Методы и системы обработки больших данных

## 5. Система хранения и индексные файлы

# Система хранения данных

# Схема базы данных (метаданные)

- Схема базы данных совокупность схем отношений
- Схема базы данных хранится на диске в *словаре базы данных*

# Схема отношения S (Поставщики)

Атрибуты S (Поставщики)

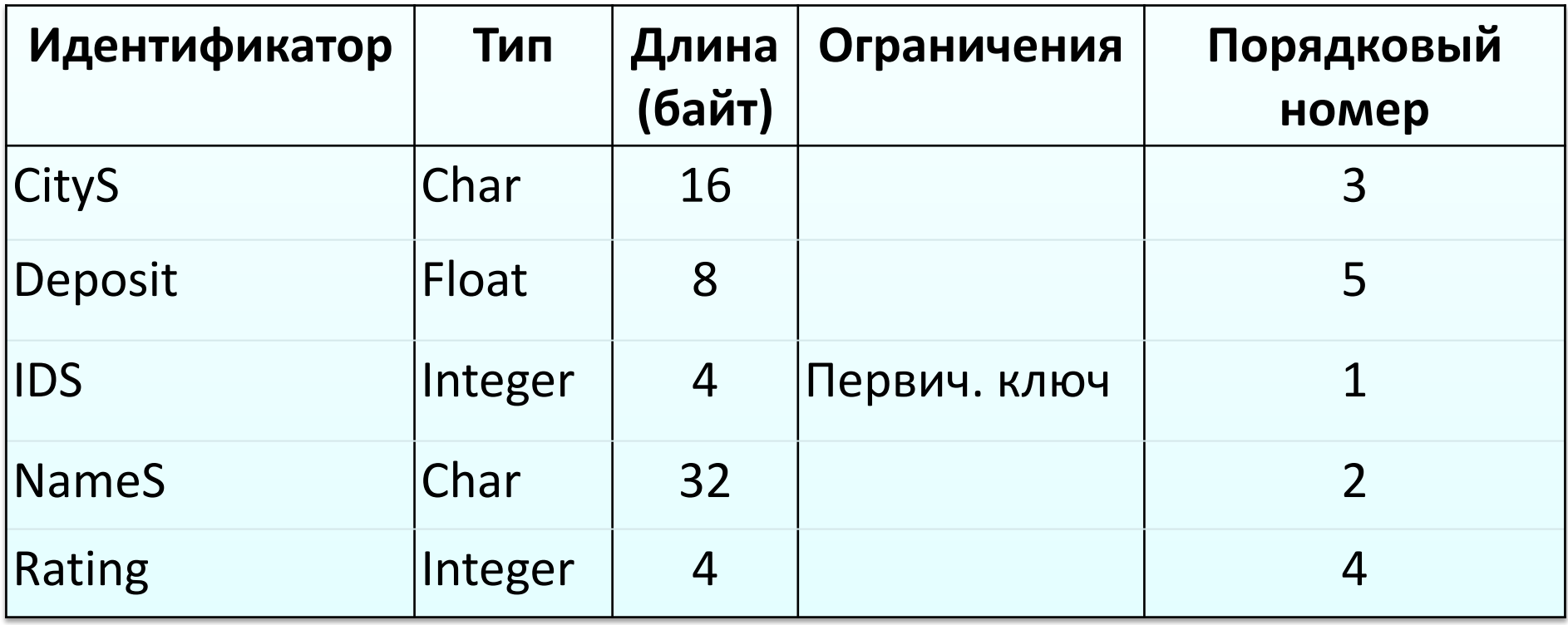

# Поля, записи и блоки

- *Поле –* это последовательность байт, представляющих атрибут
- *Запись –* последовательность полей, представляющих кортеж
- *Блок (дисковая страница) –* последовательность байт фиксированной длины, содержащая определенное число записей (кортежей) одного отношения
- Отношение представляется связным списком нескольких блоков

### Структура записи, представляющей кортеж из S

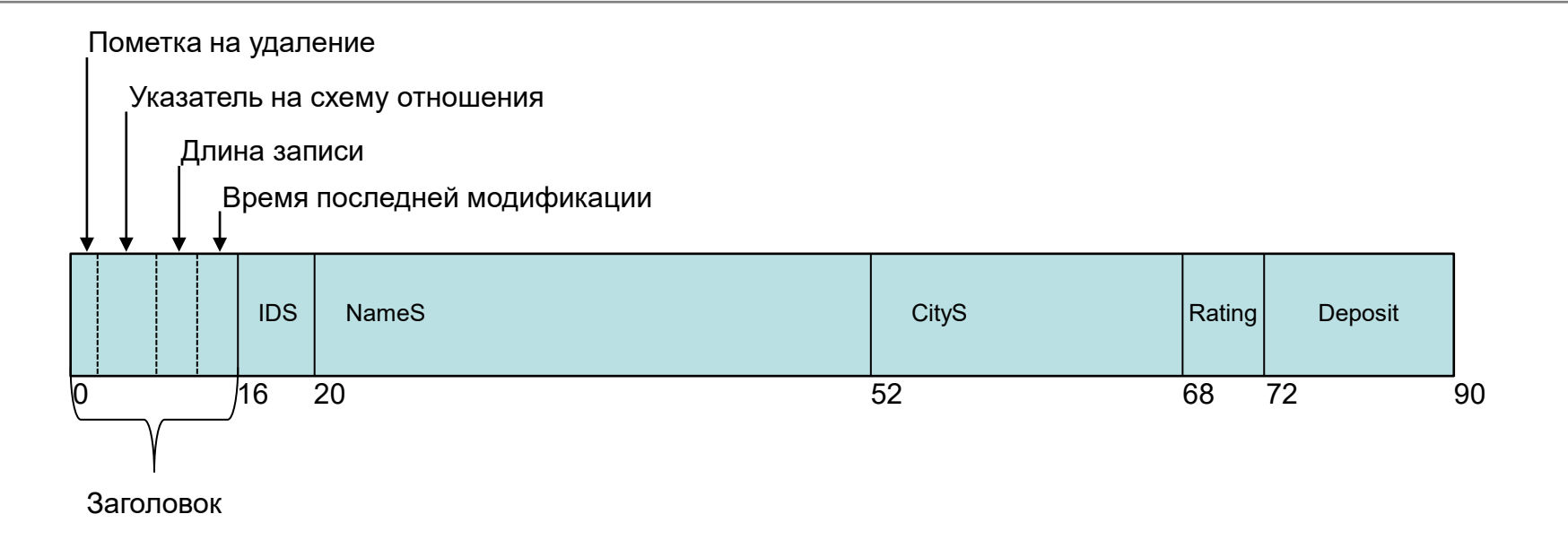

#### Заголовок содержит следующую служебную информацию:

- *Пометка на удаление*: 0 кортеж не удален; 1 кортеж удален
- *Указатель на схему отношения*: указатель на место хранения схемы отношения S
- *Длина*: длина записи в байтах
- *Время последней модификации*: время последнего изменения атрибутов кортежа

# Блок, содержащий записи

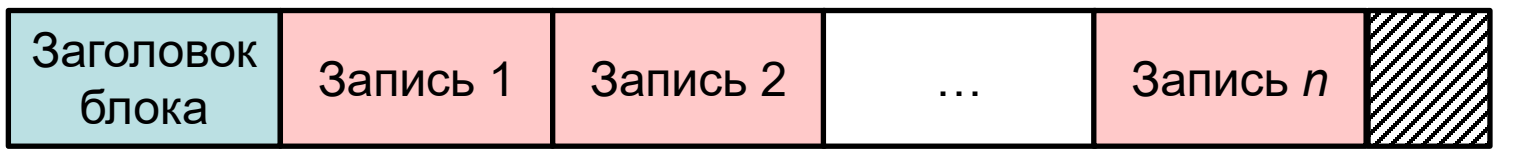

- Записи представляют кортежи отношения, хранящиеся в *блоках*  (страницах) на диске
- Все блоки имеют фиксированную длину (обычно 4-64 Кбайт)
- Если необходимо считать или обновить одну запись, то в буфер оперативной памяти помещается весь блок, содержащий эту запись; в буфере выполняется операция; после этого в определенный момент блок записывается обратно на диск
- Одно отношение может занимать несколько блоков

# Содержимое заголовка блока

- Указатель на следующий блок (если отношение занимает несколько блоков)
- Информация о том, какому отношению принадлежат кортежи, хранящиеся в данном блоке
- Время последней модификации блока

#### Связный список блоков, представляющих отношение R

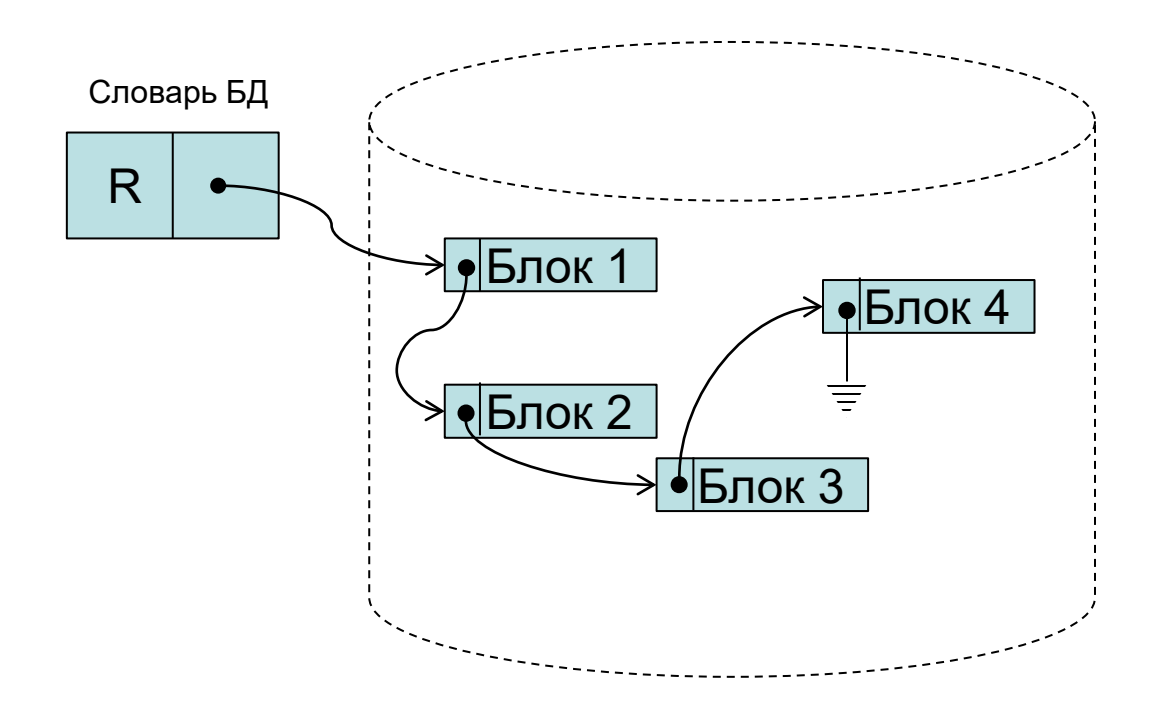

# Использование буферного пула

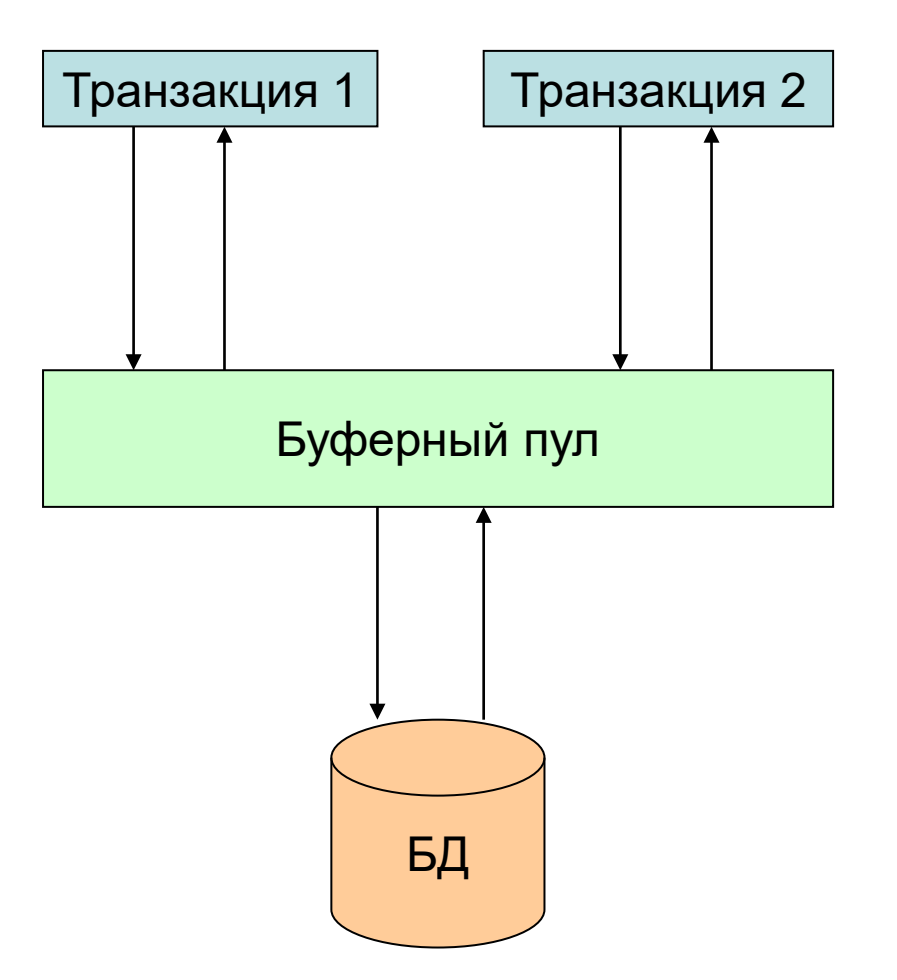

# Организация доступа к данным

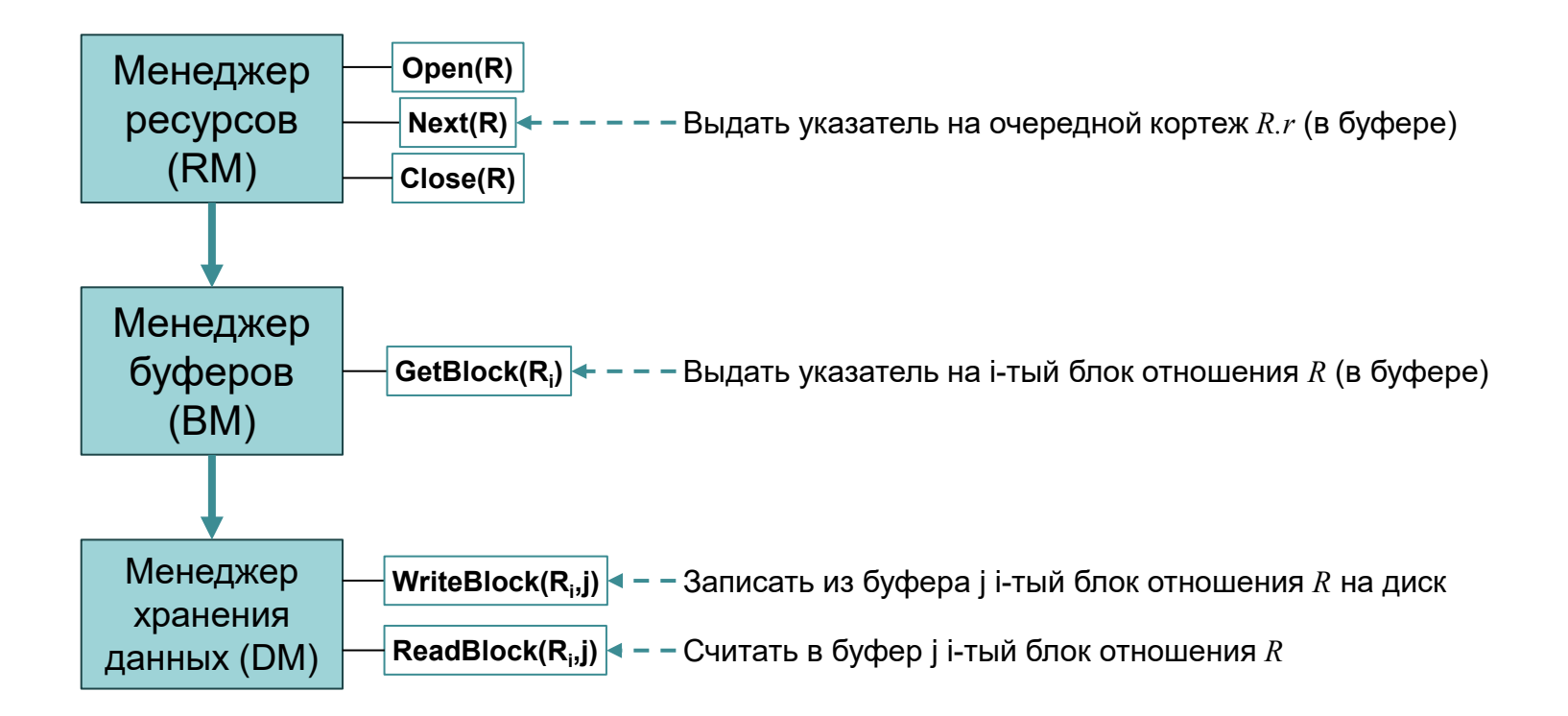

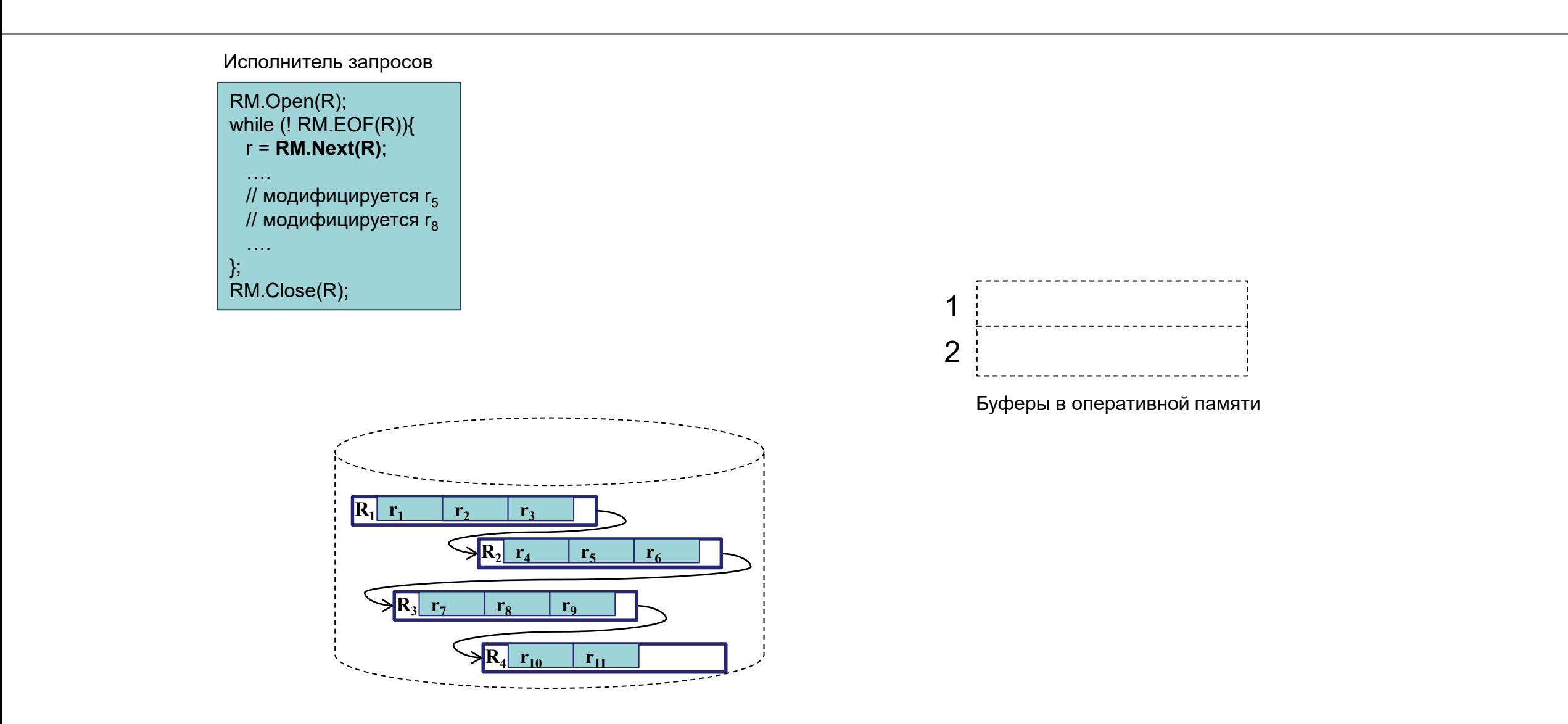

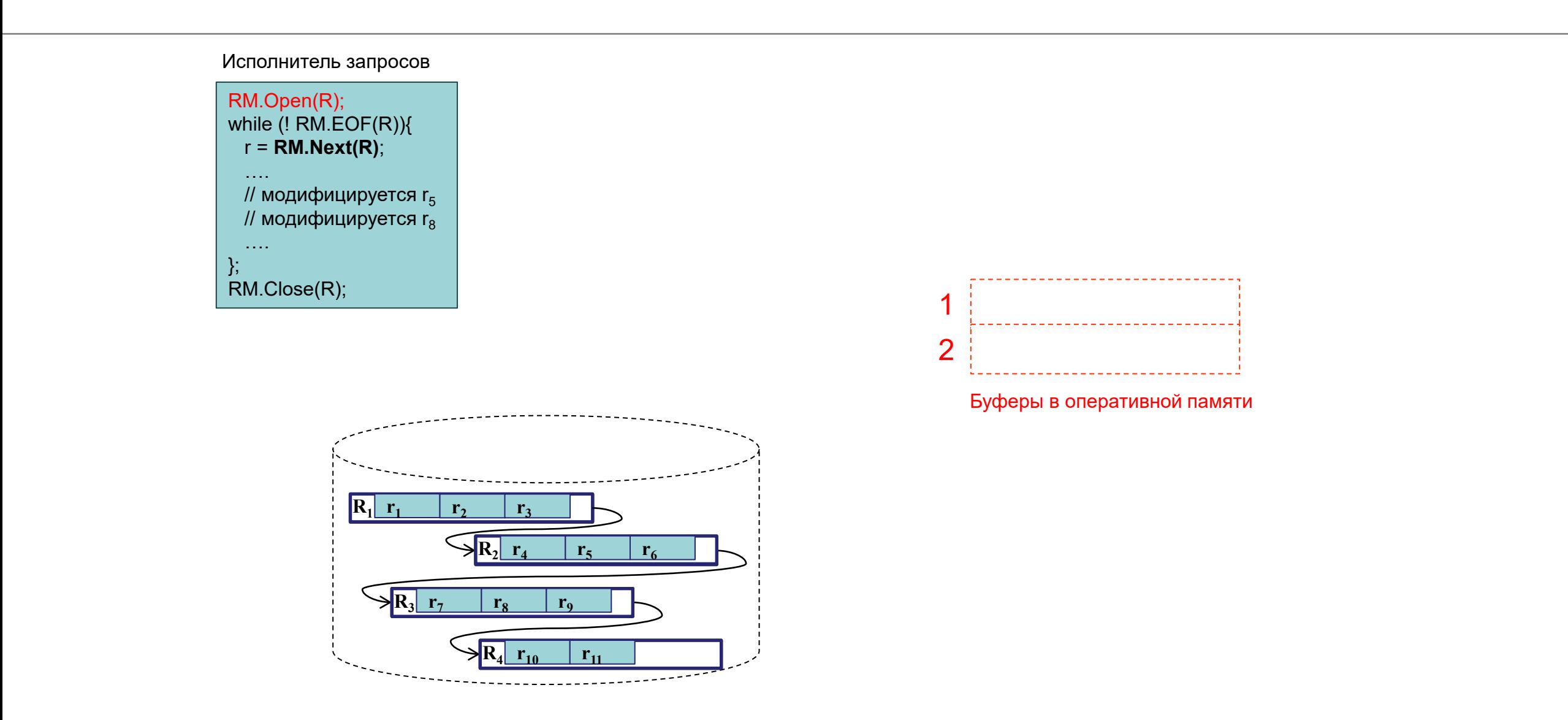

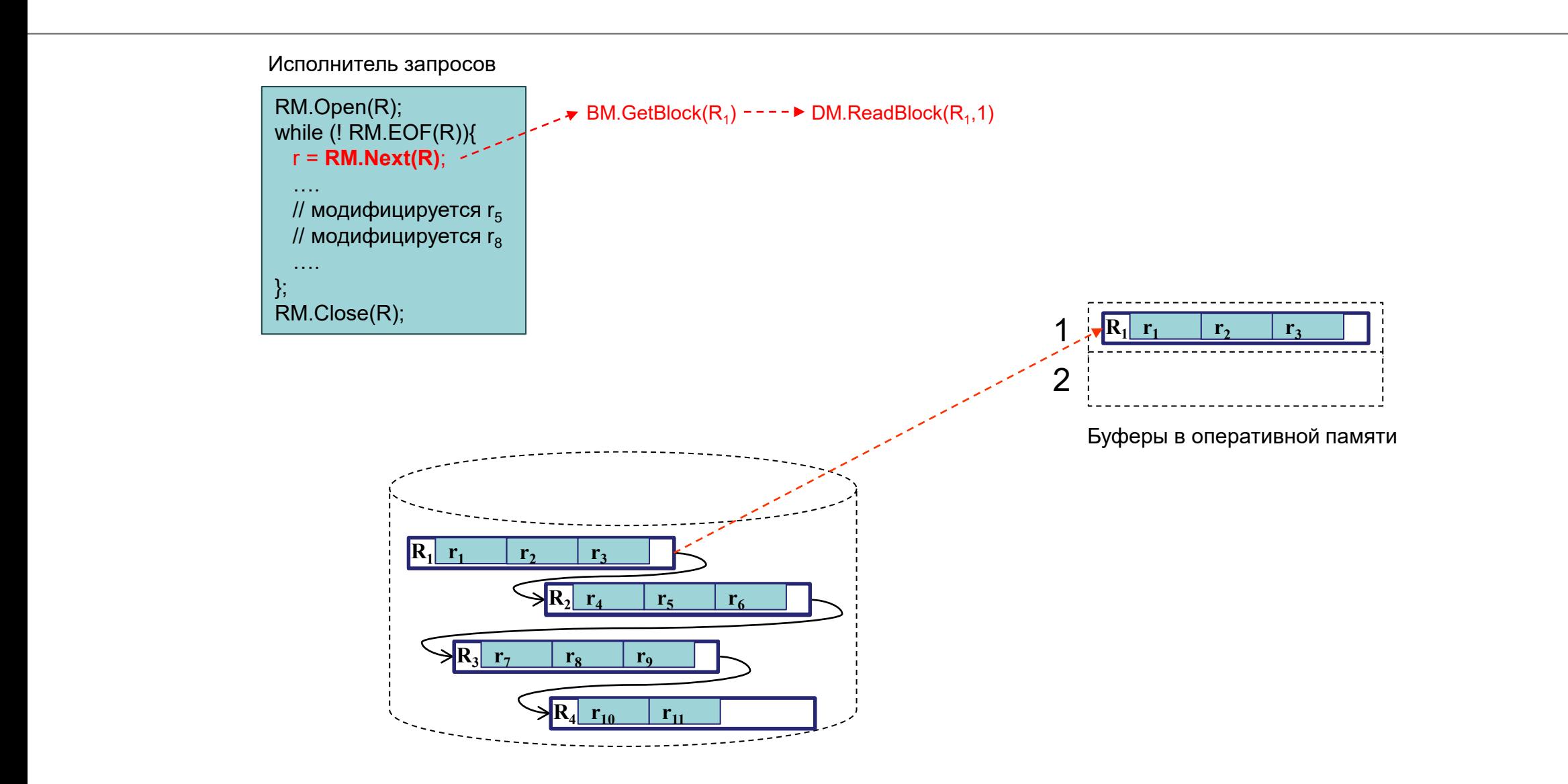

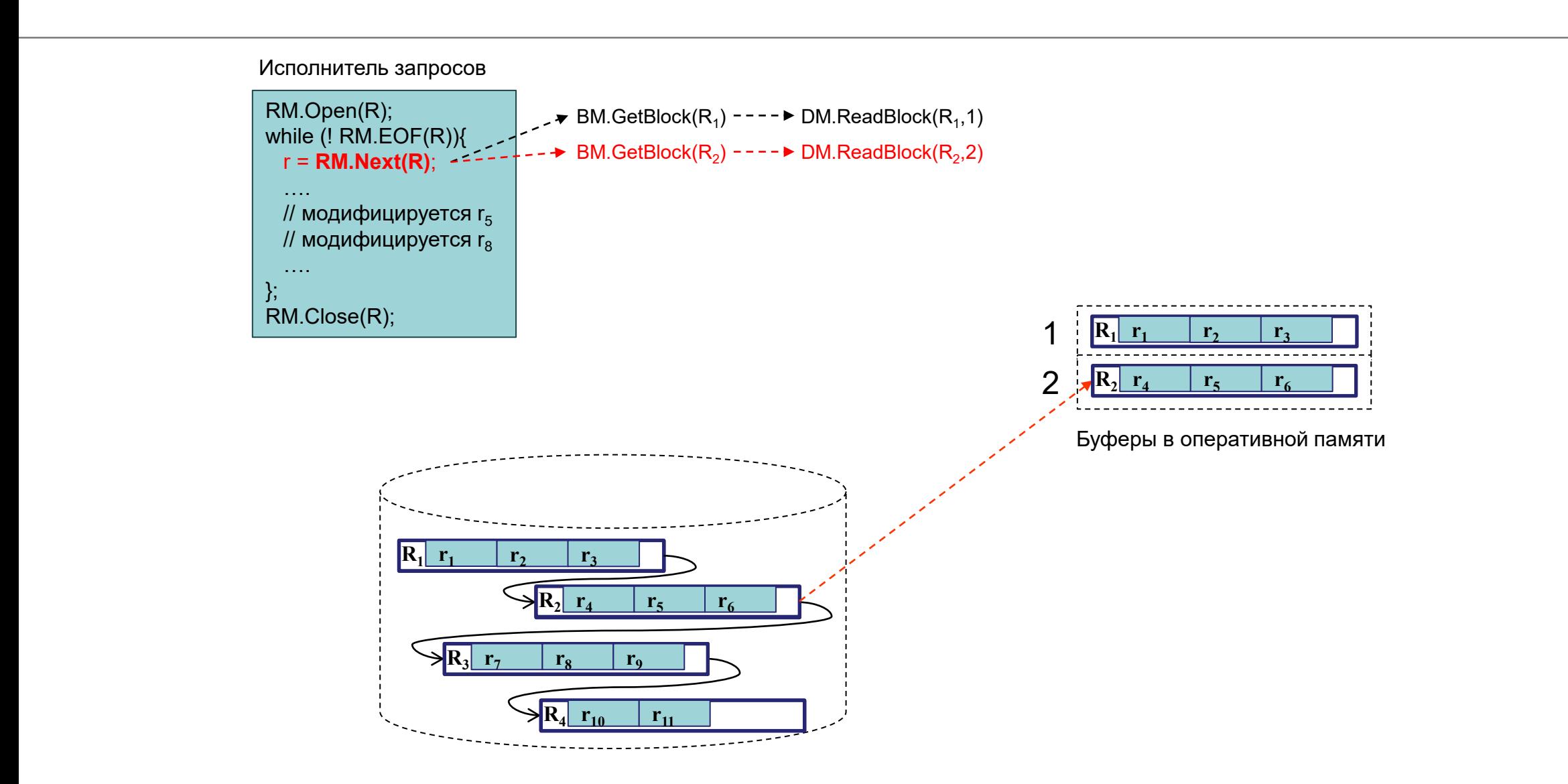

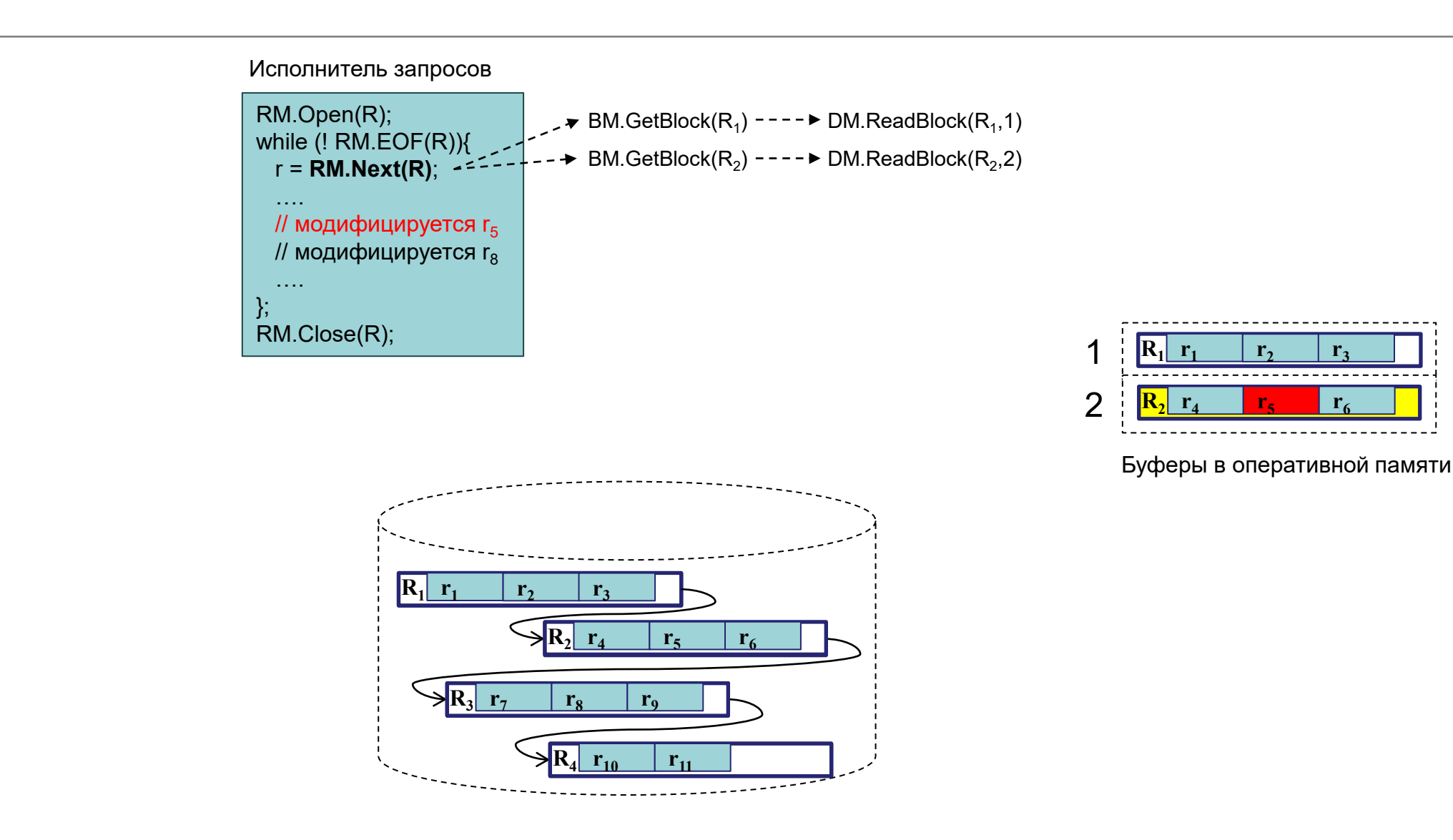

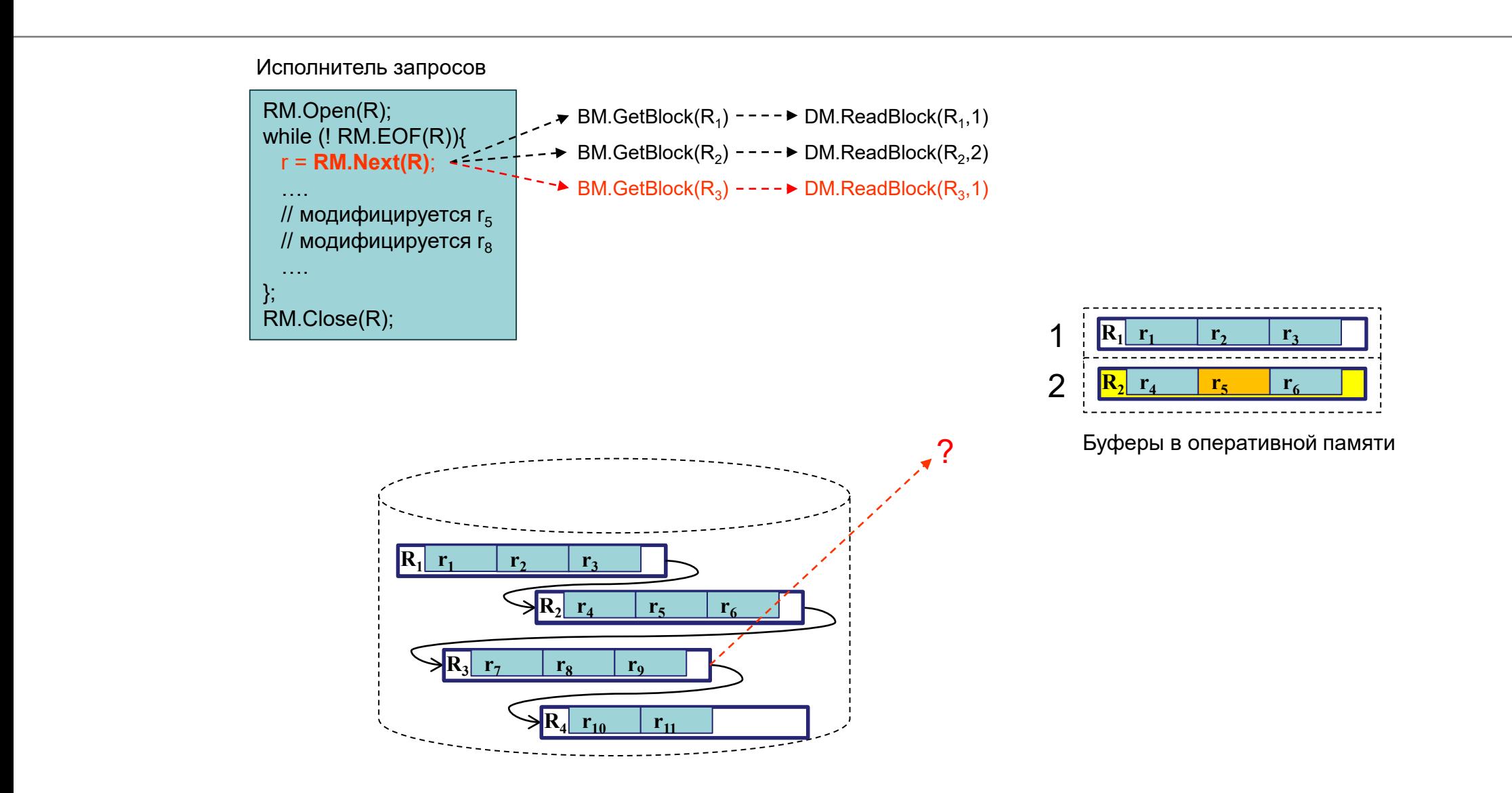

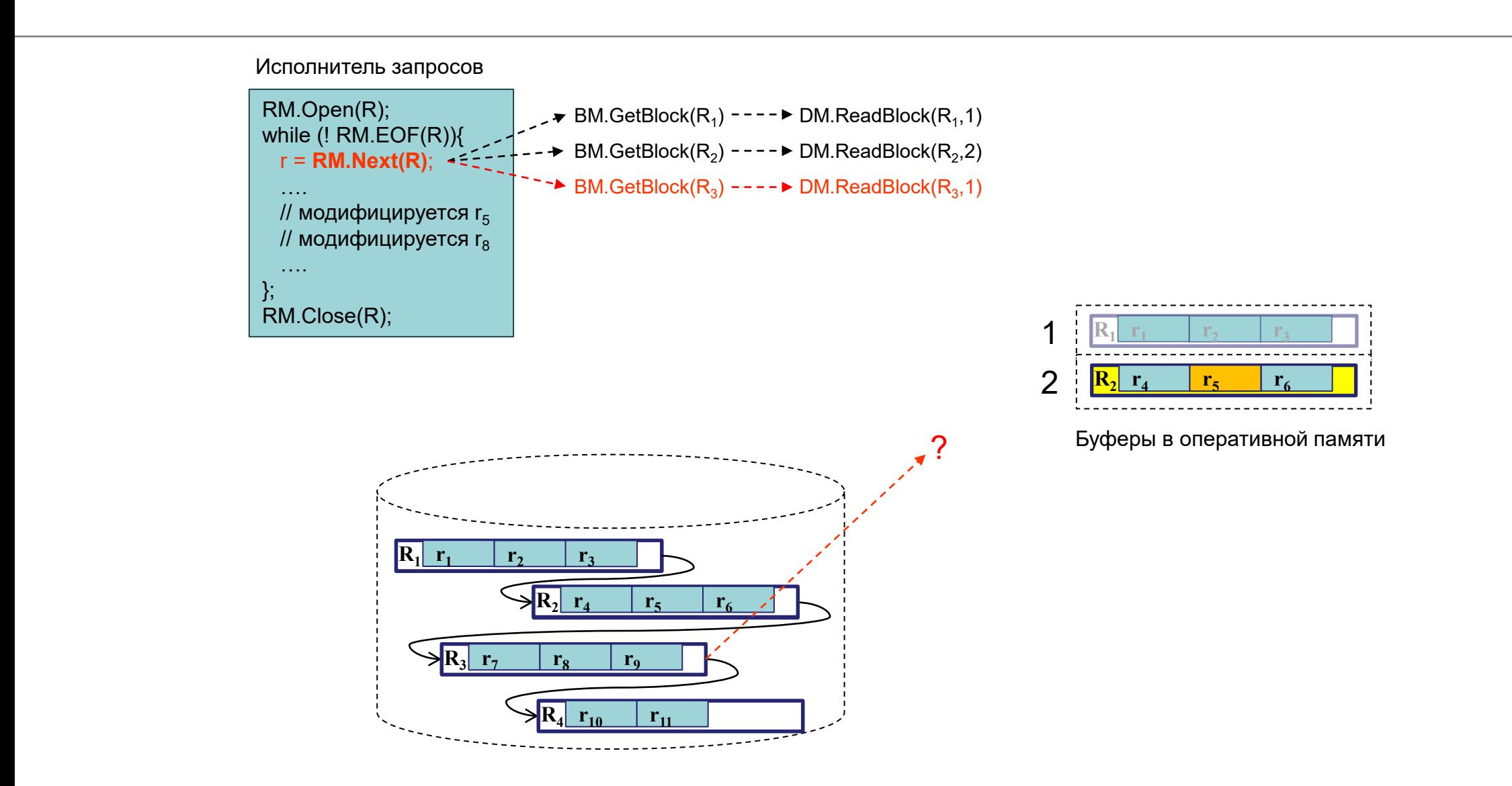

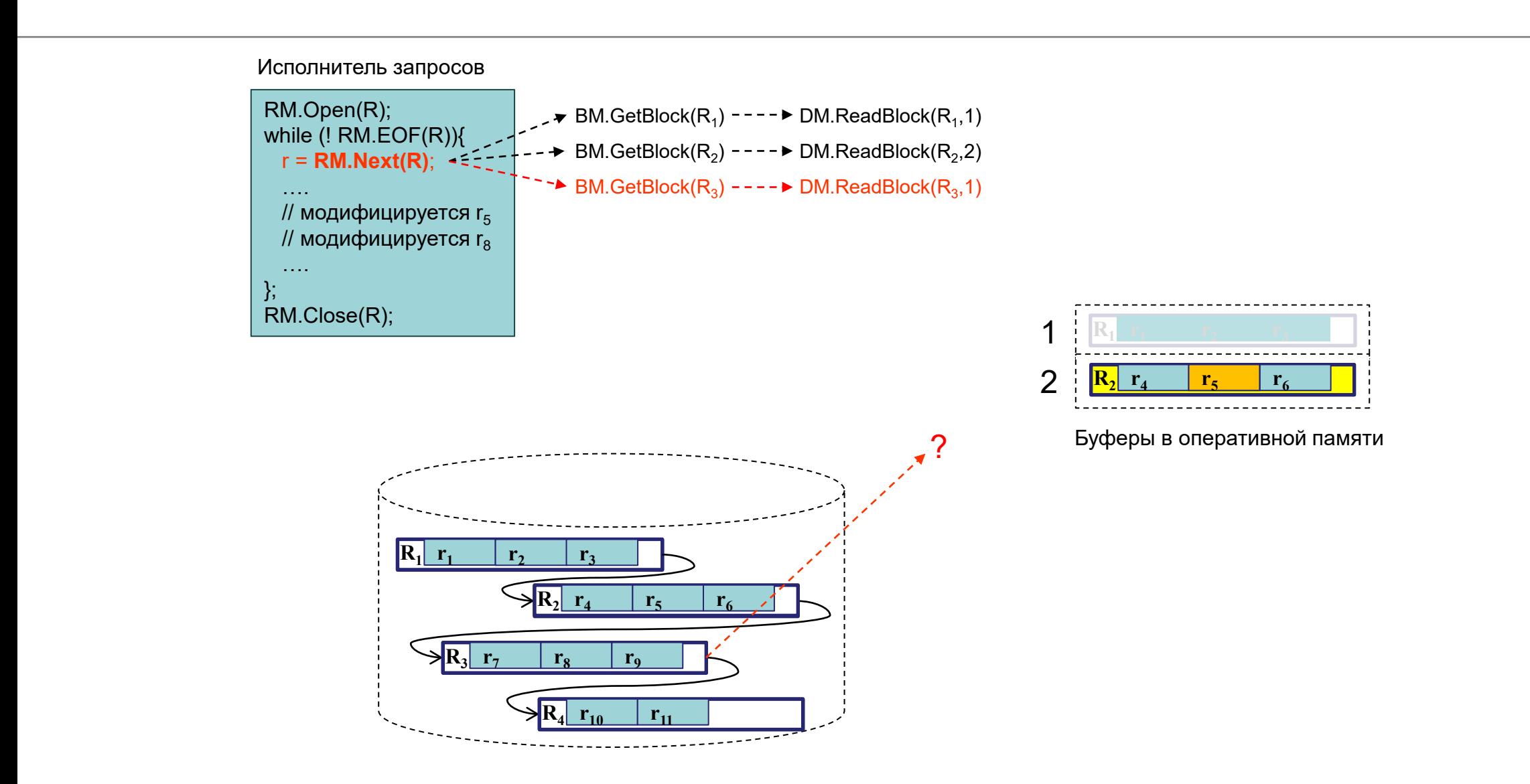

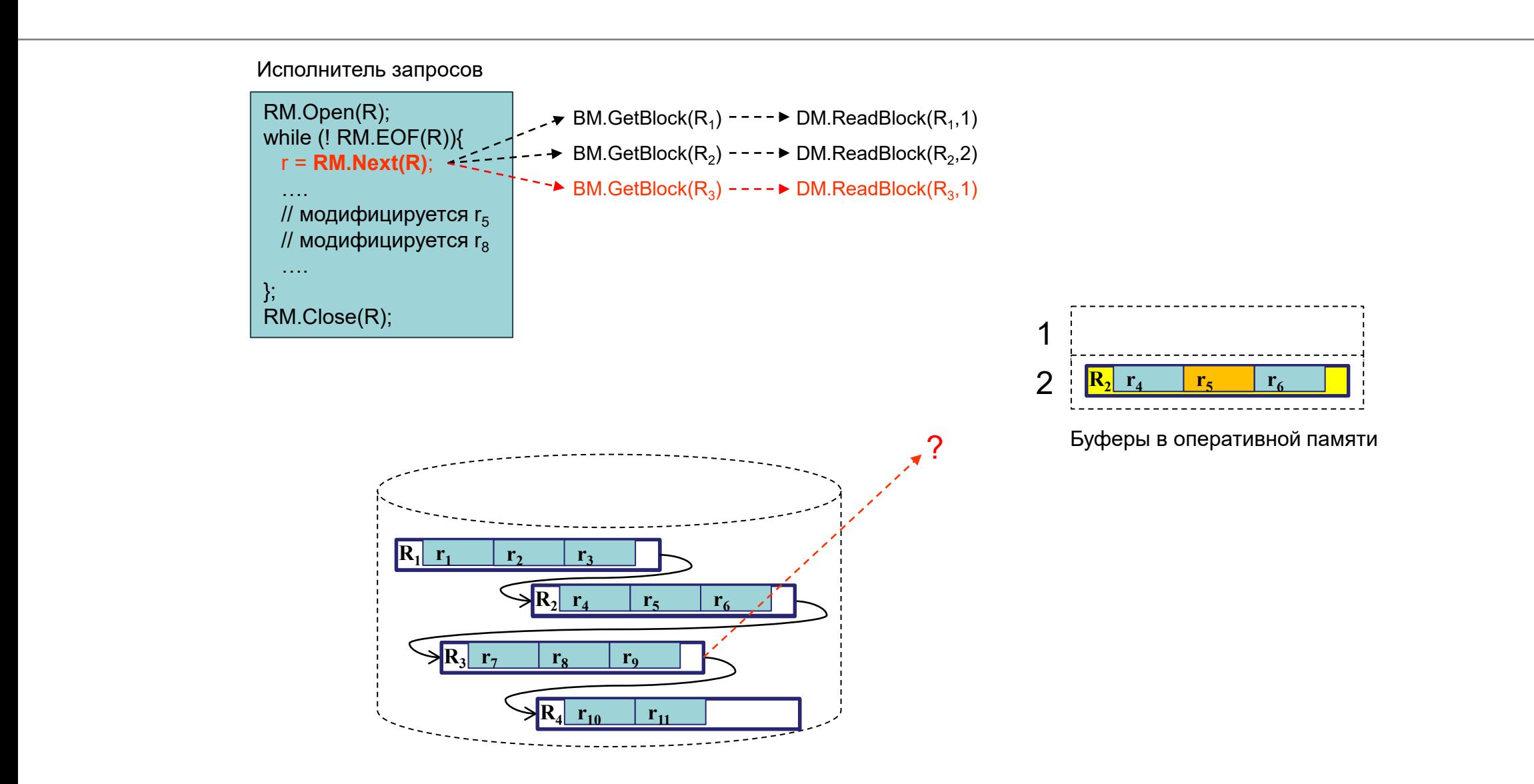

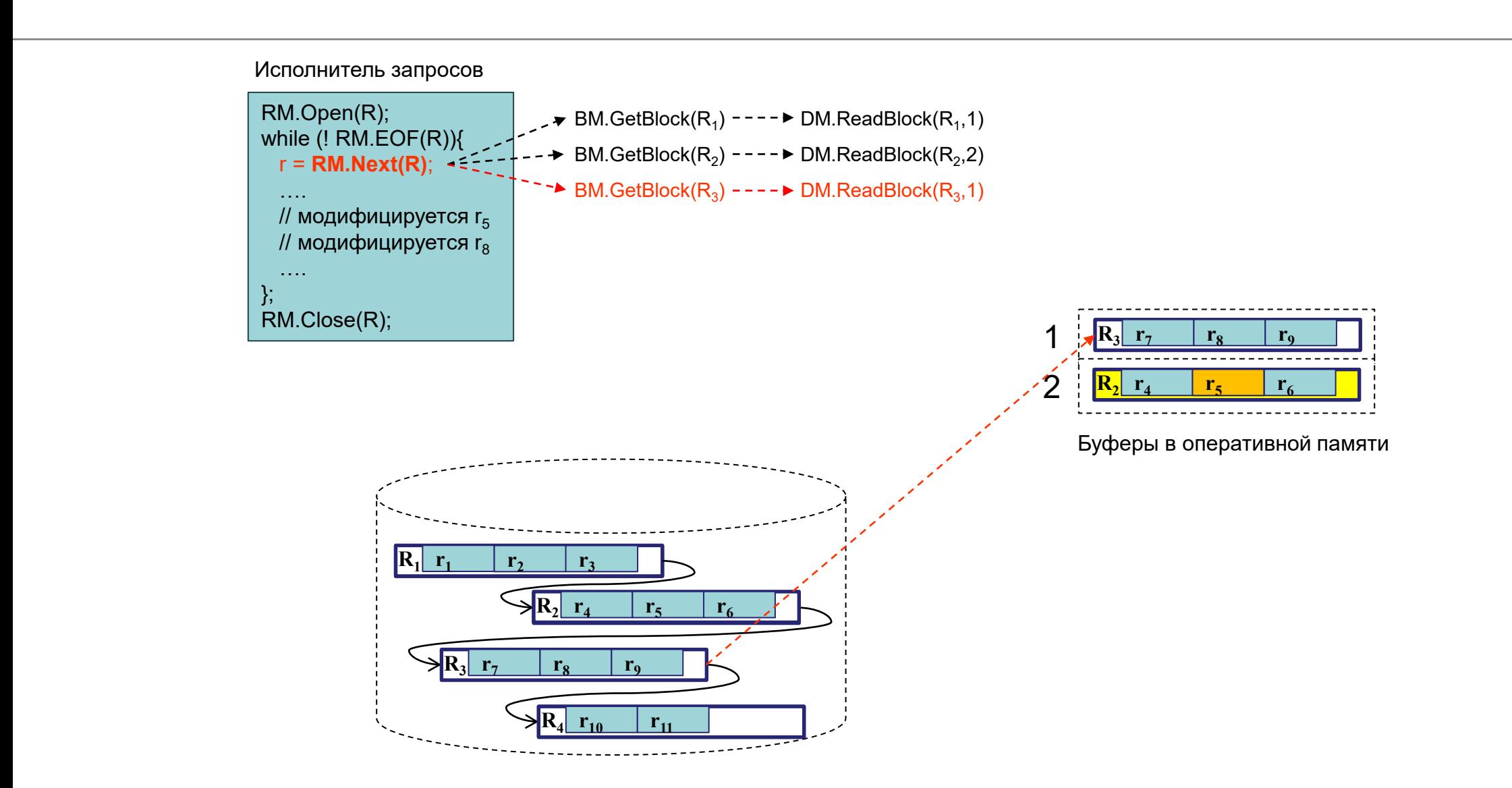

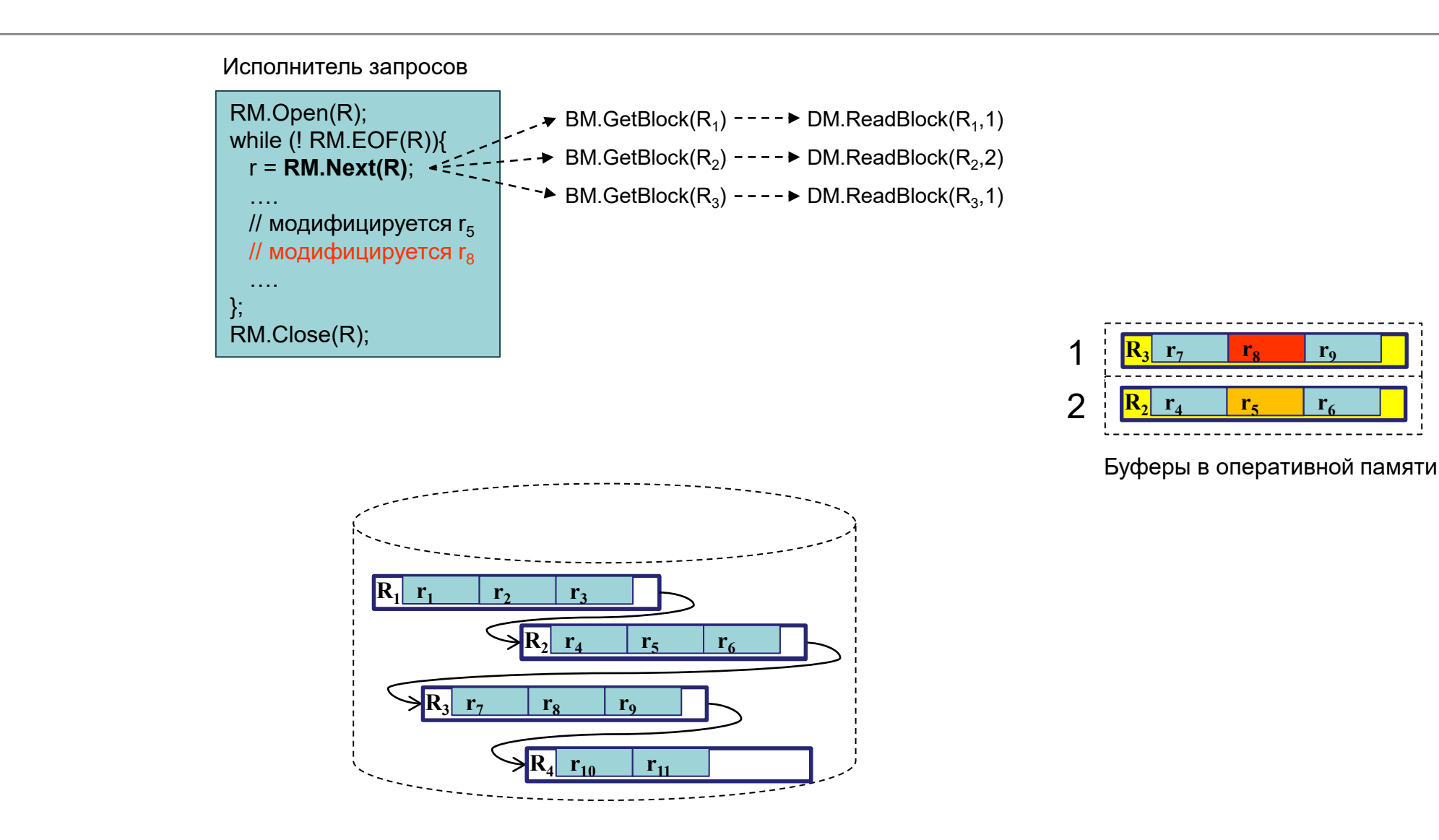

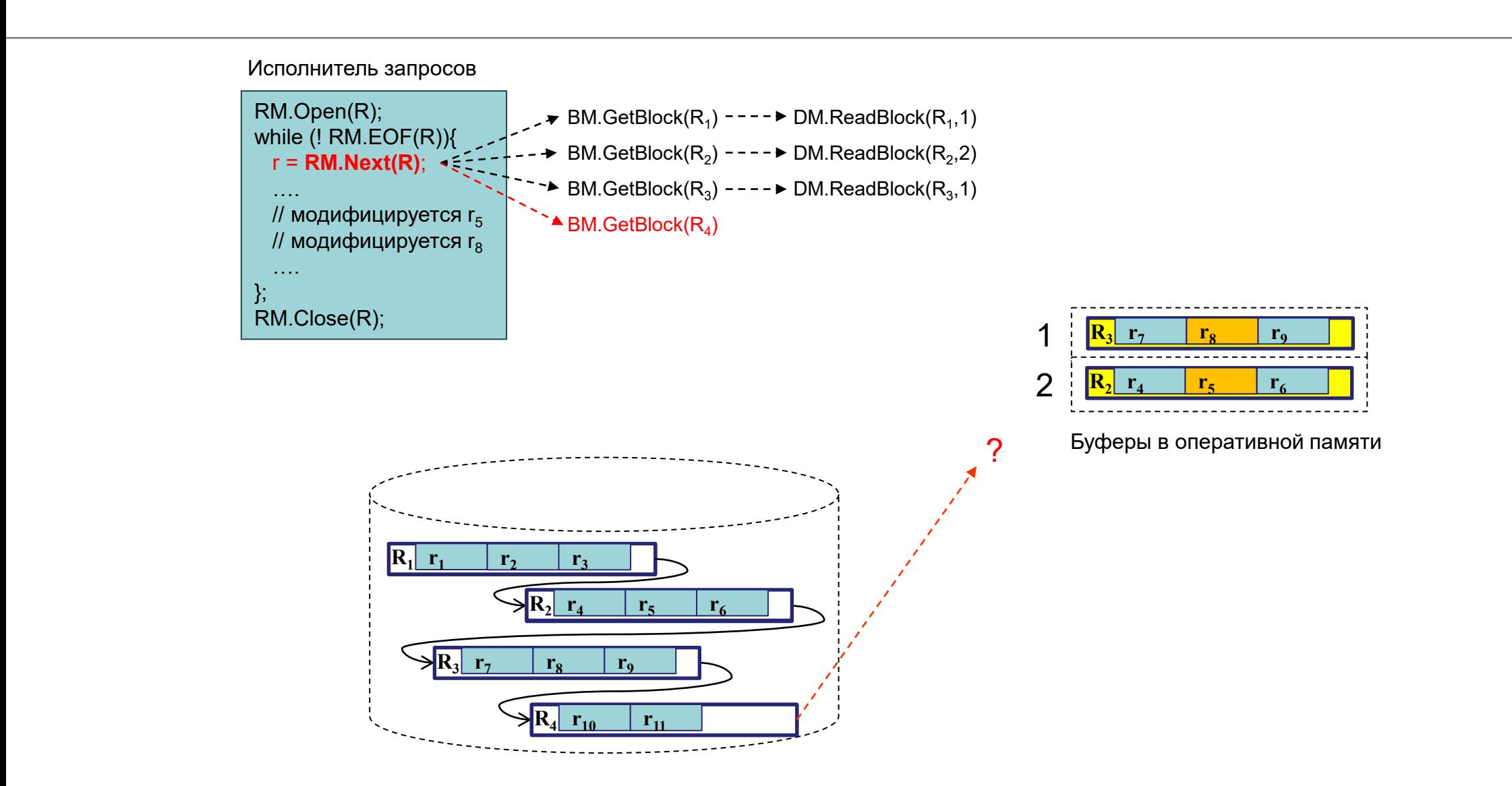

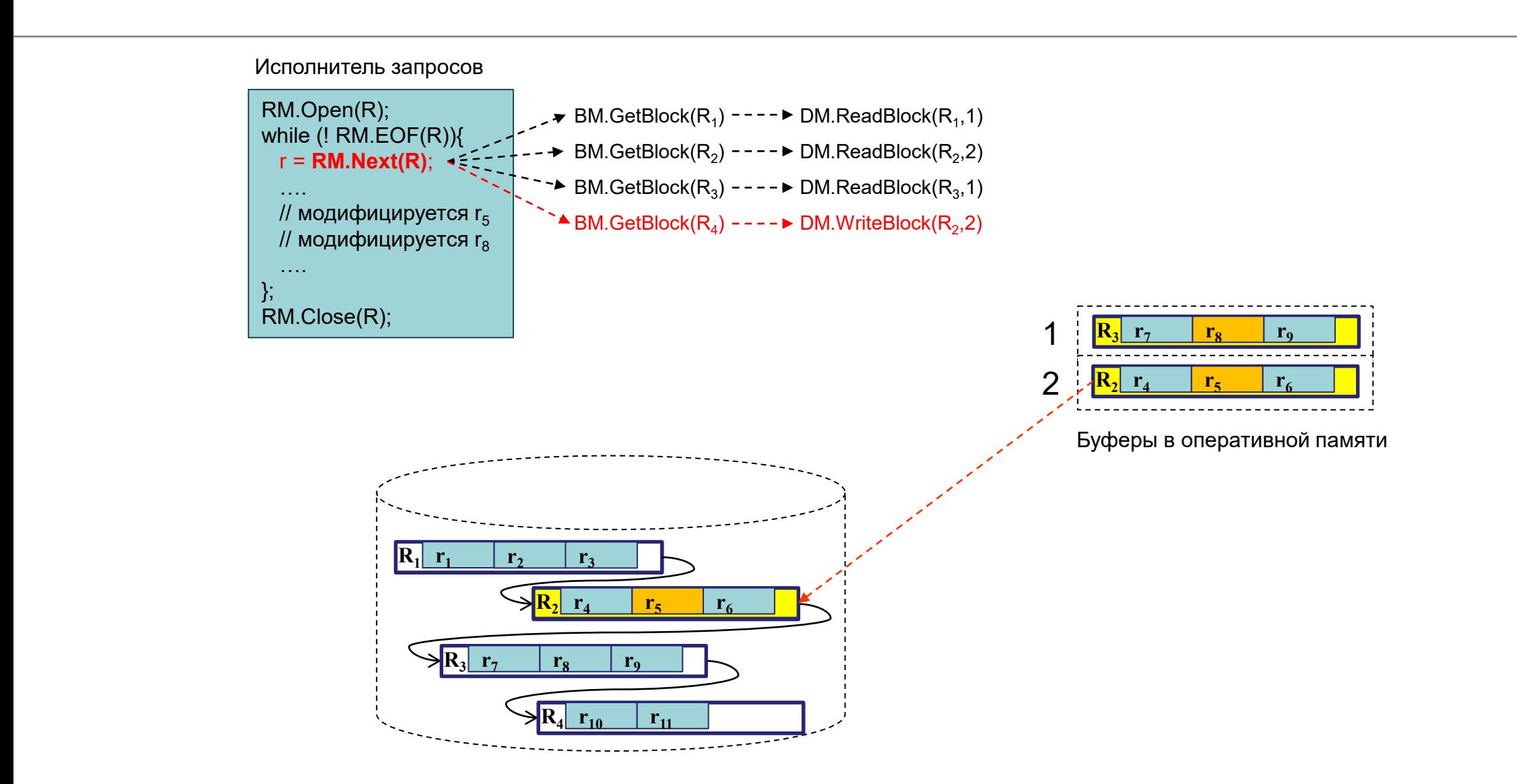

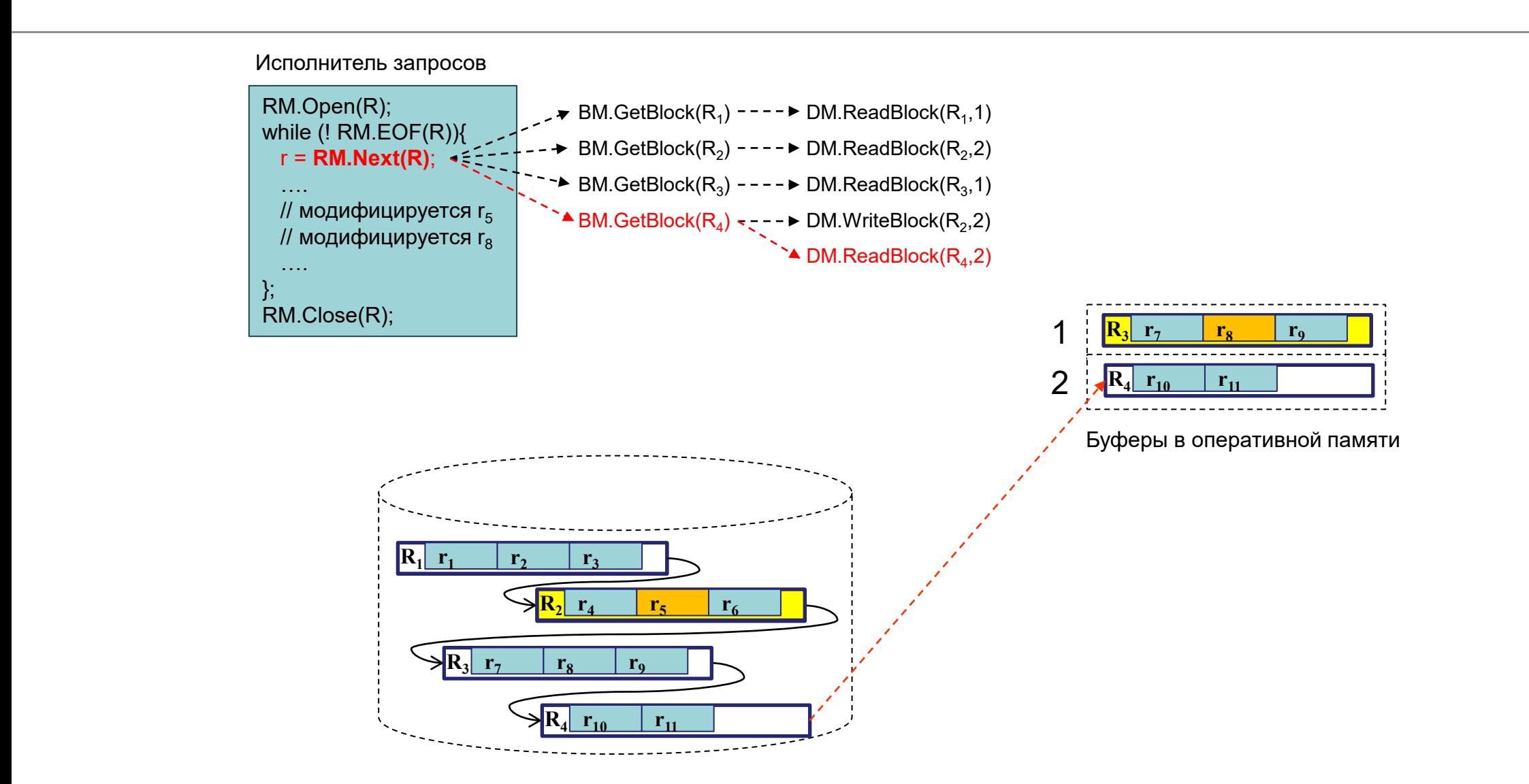

#### 30.03.2024

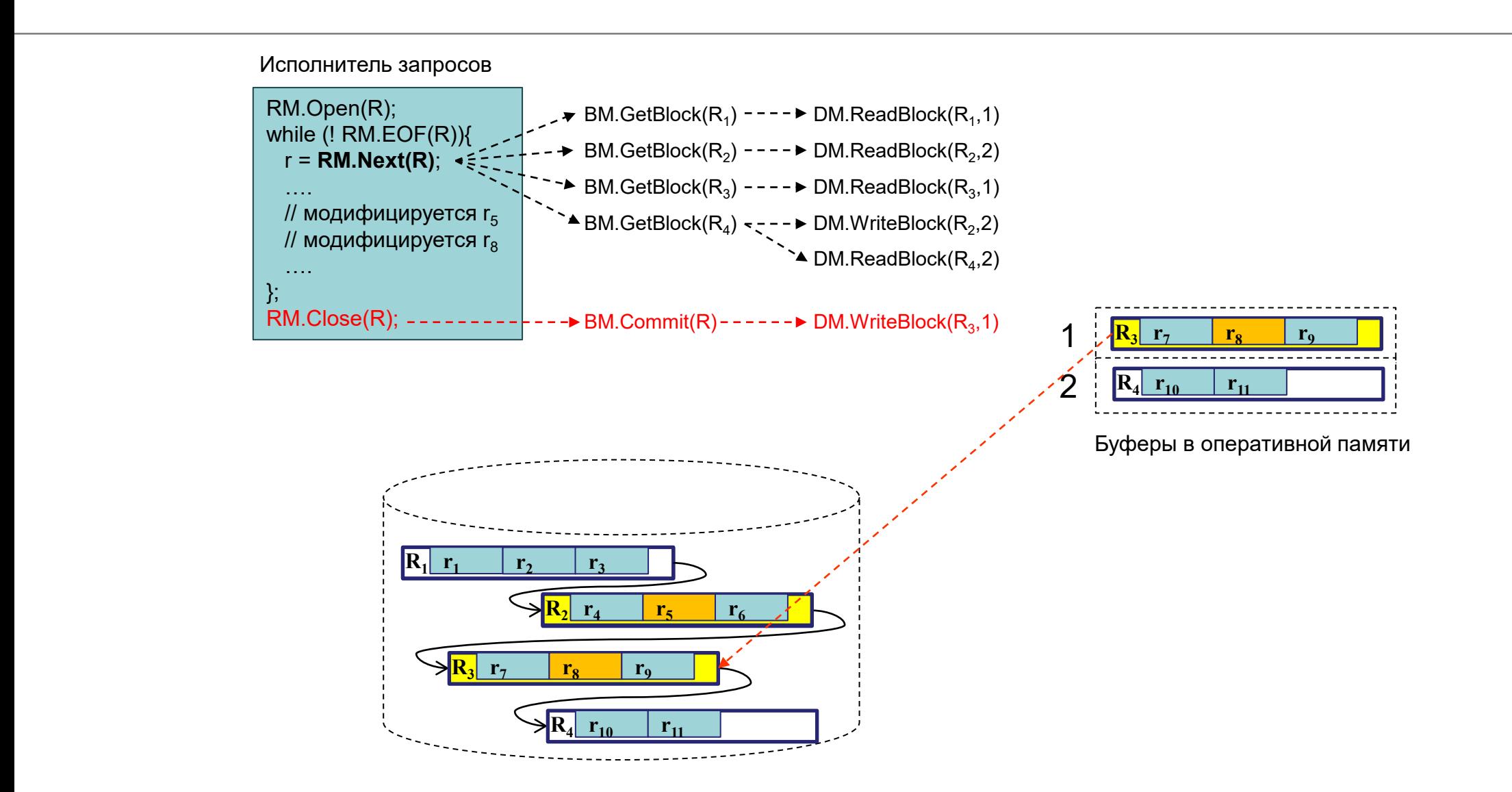

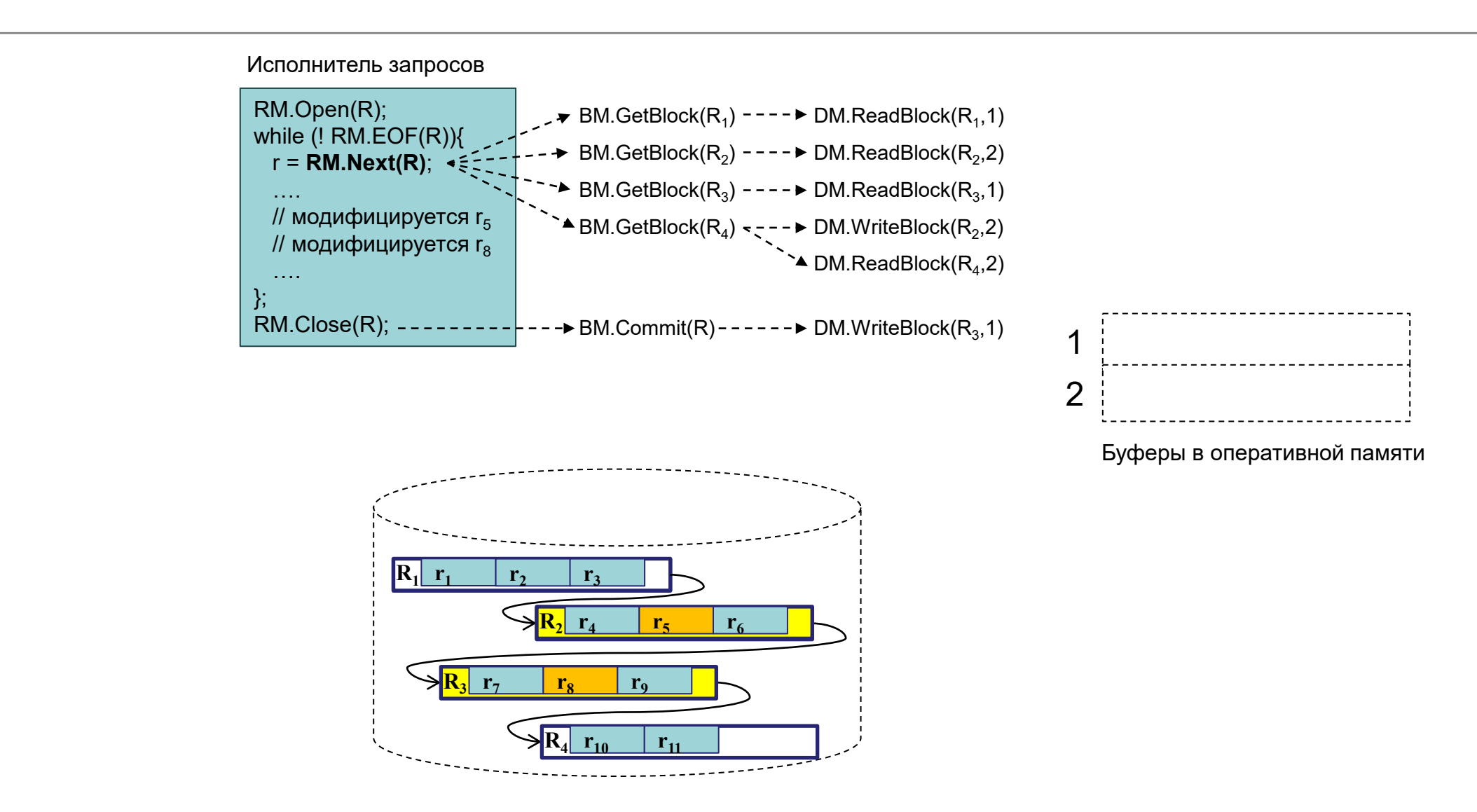

# Индексные файлы

## Пример индекса

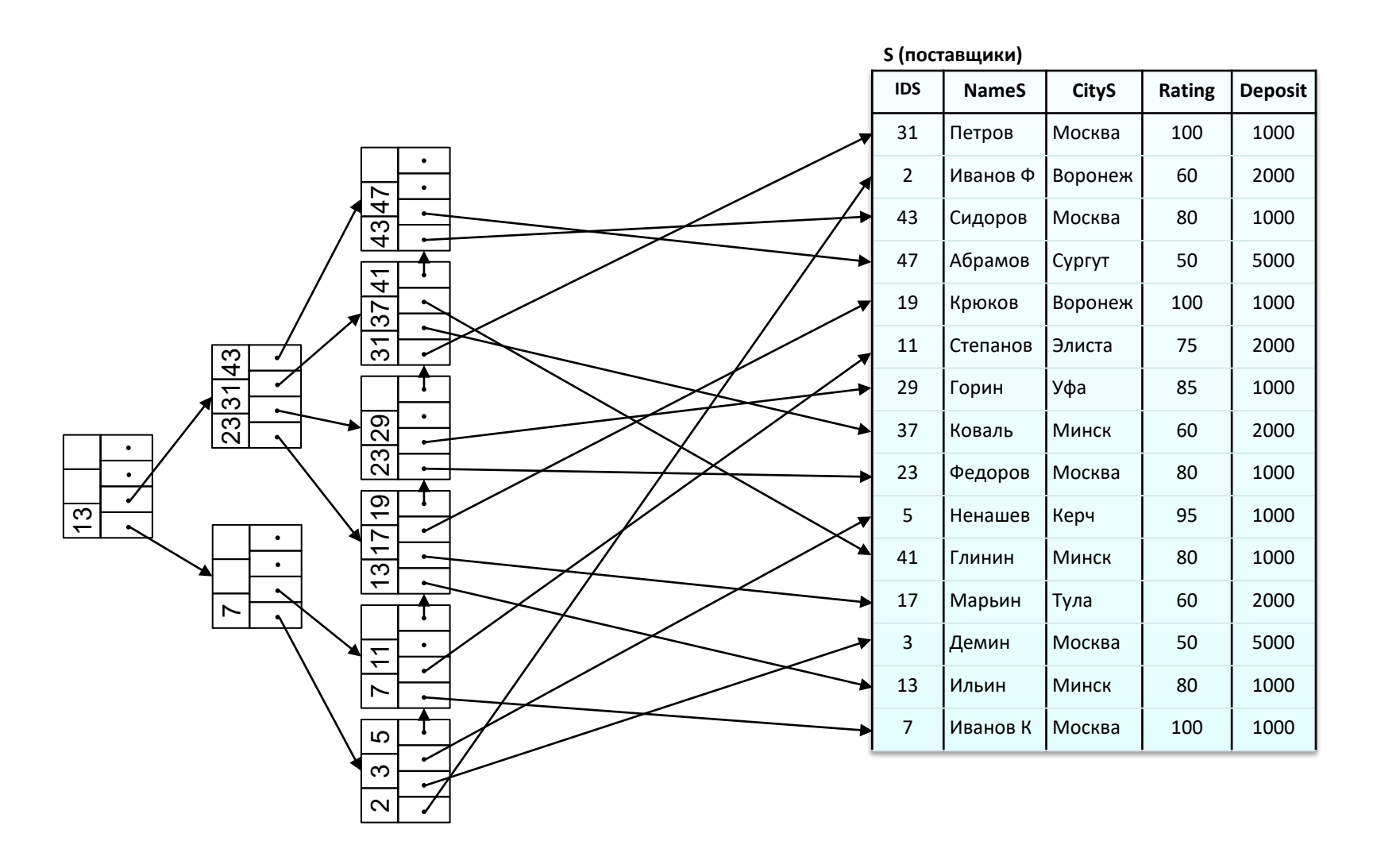

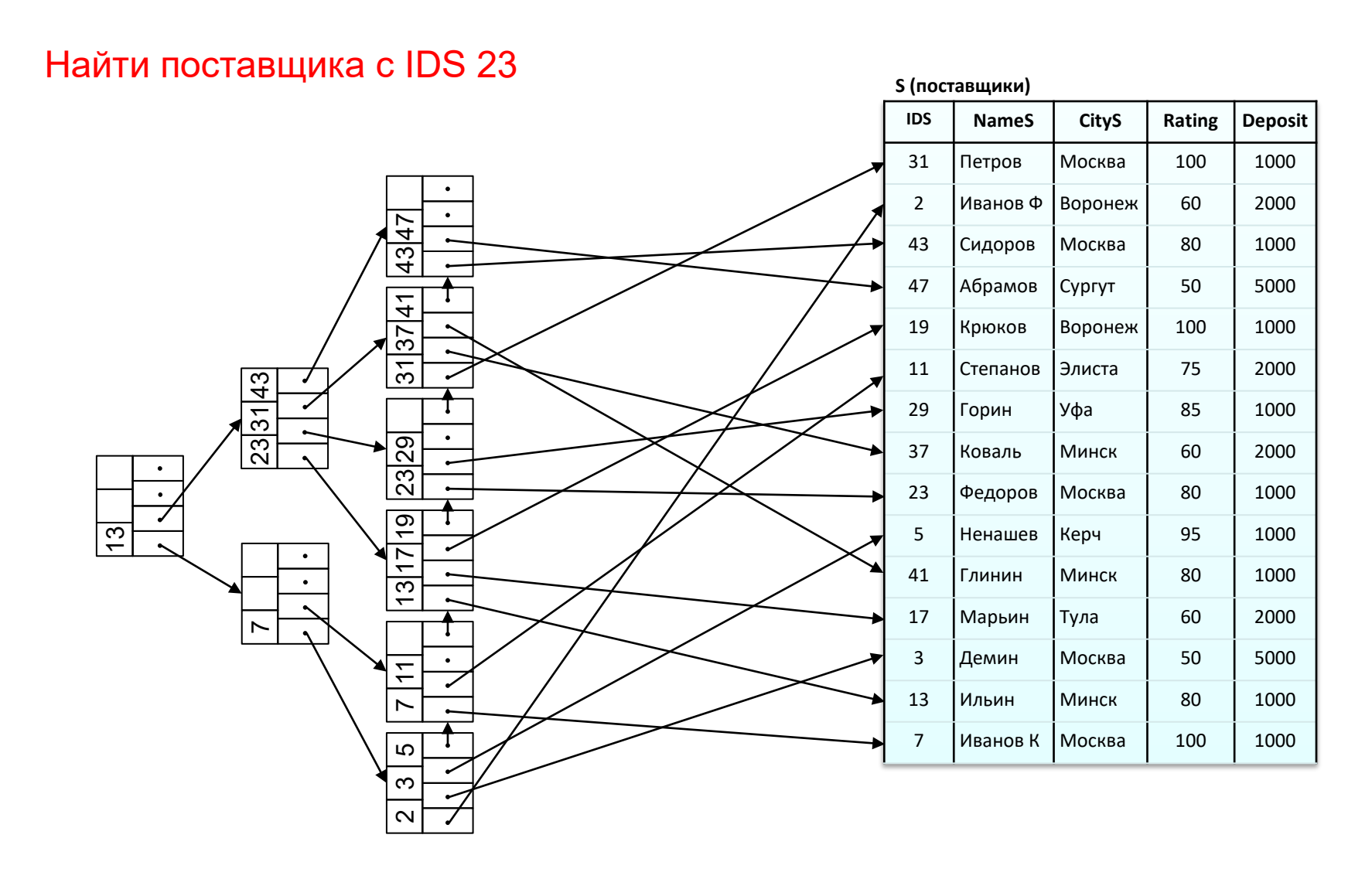

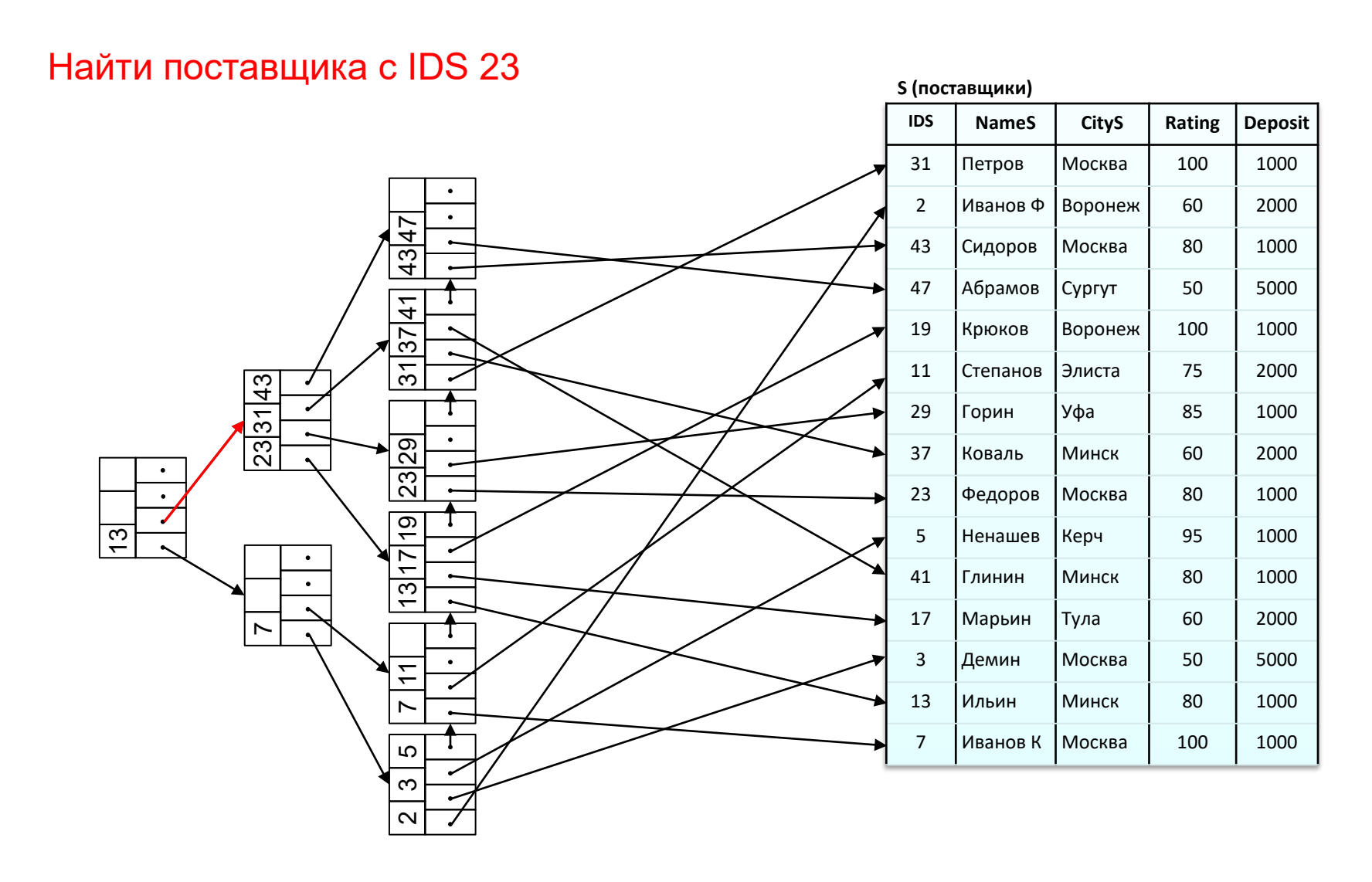

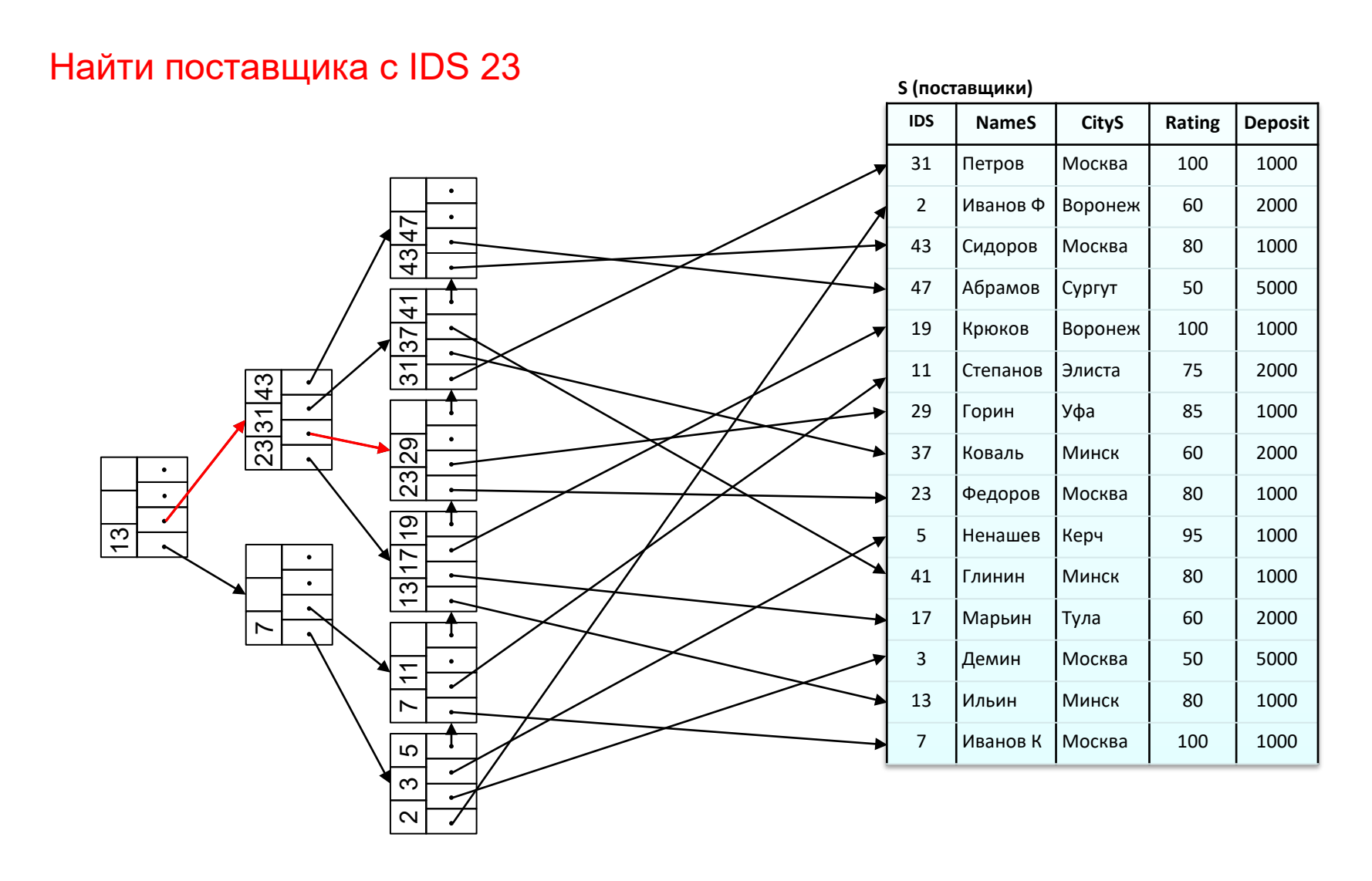

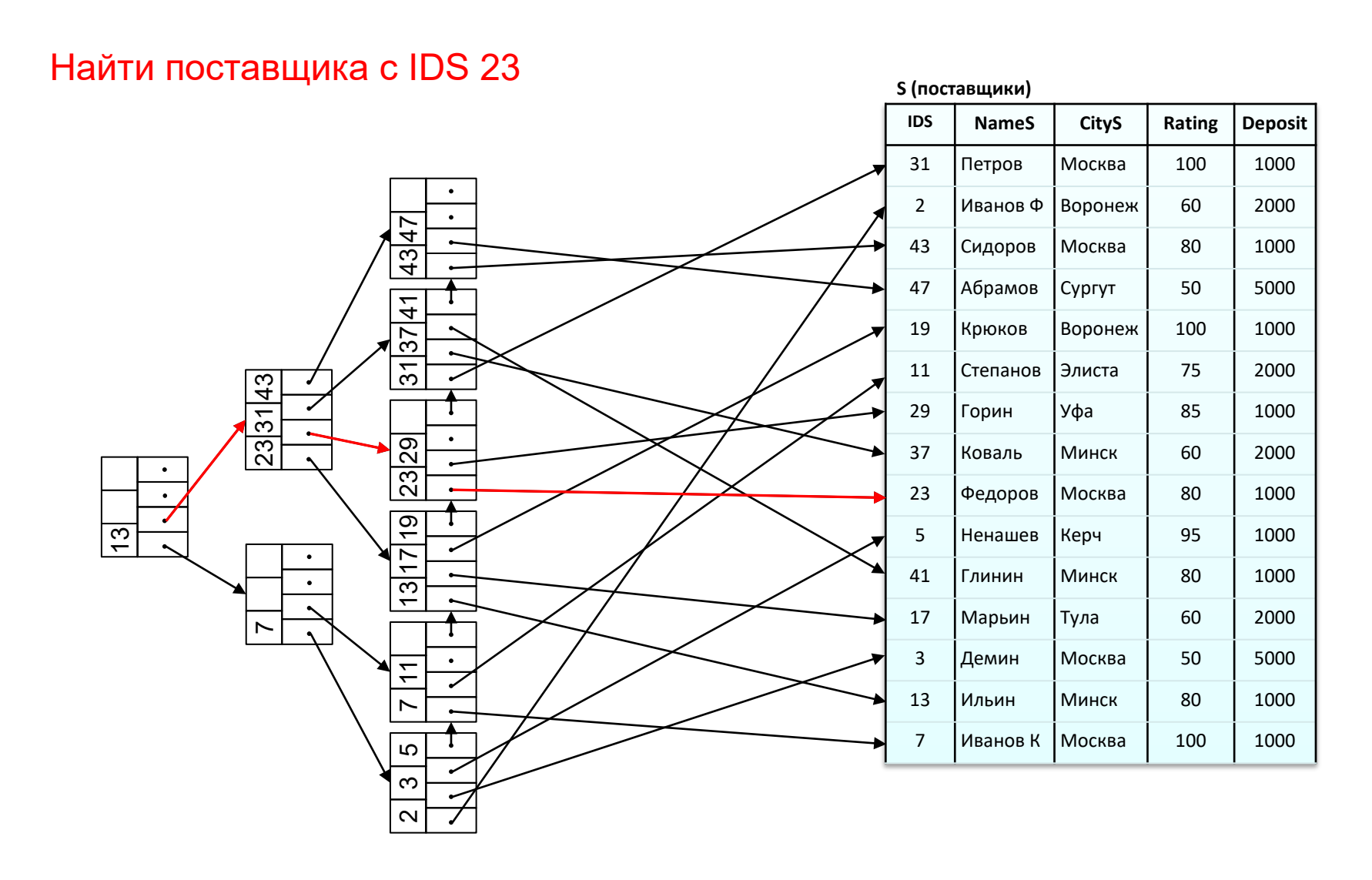

## Пример упорядочивания по индексу

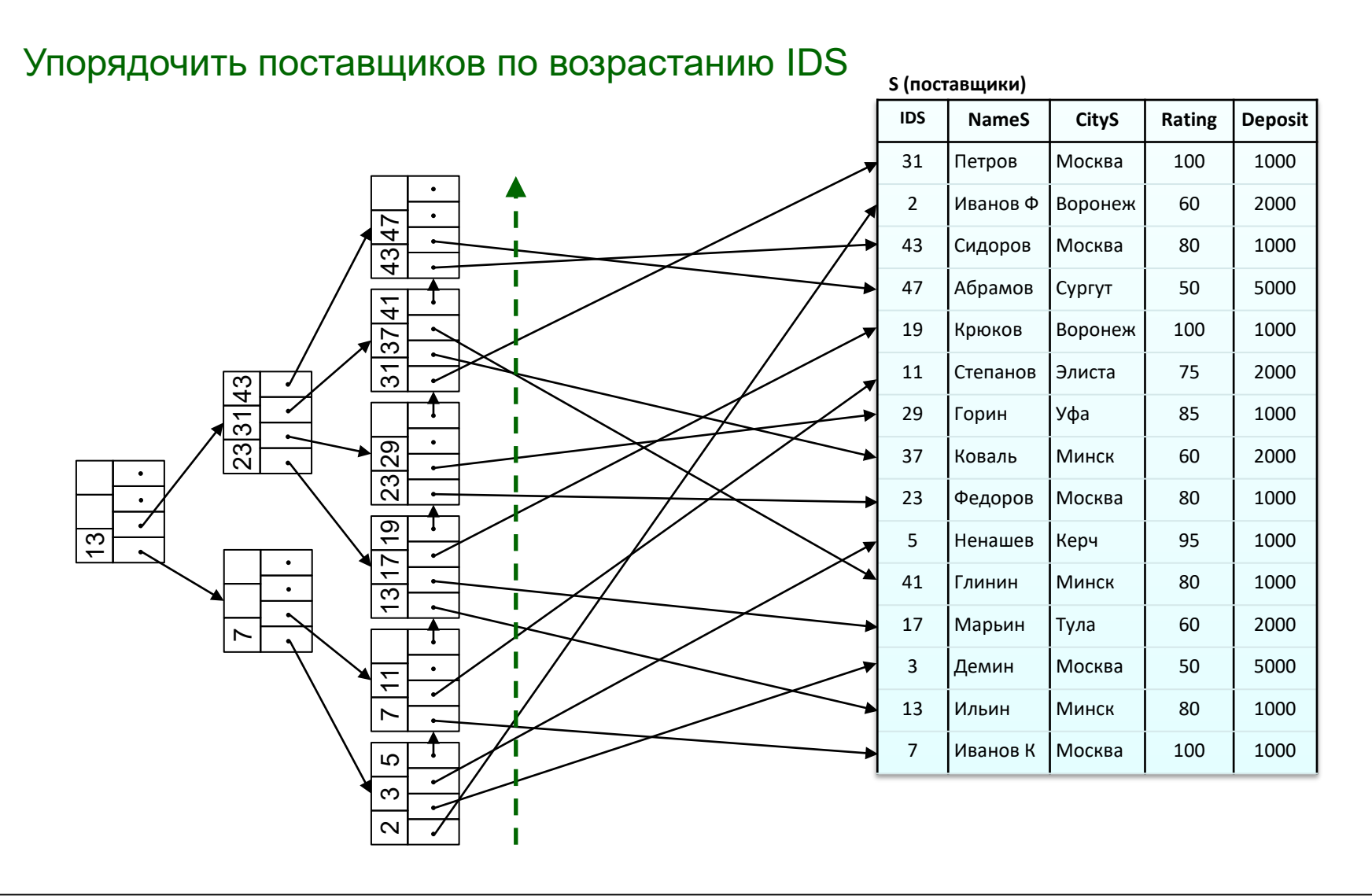

## Пример упорядочивания по индексу

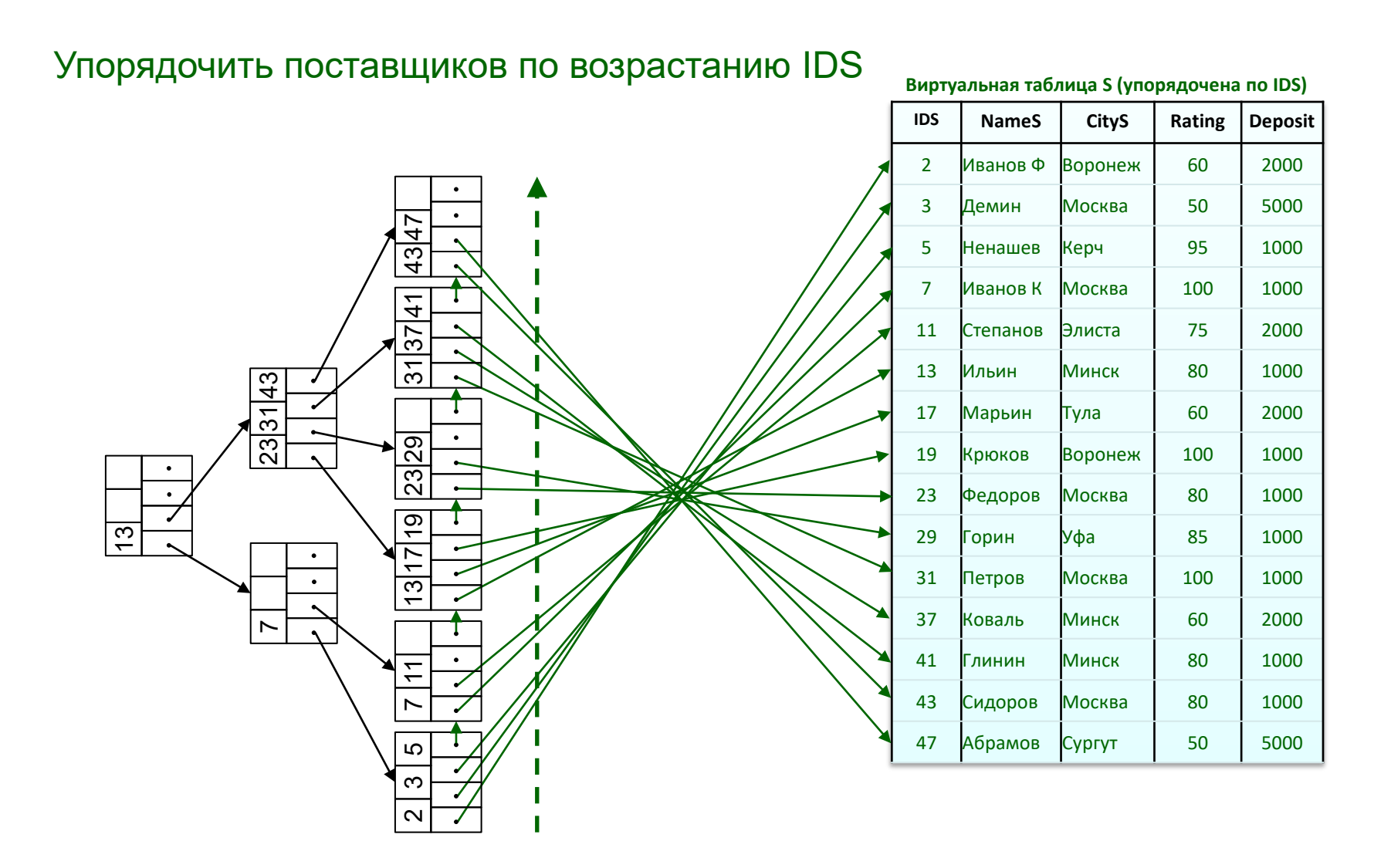

# В-дерево

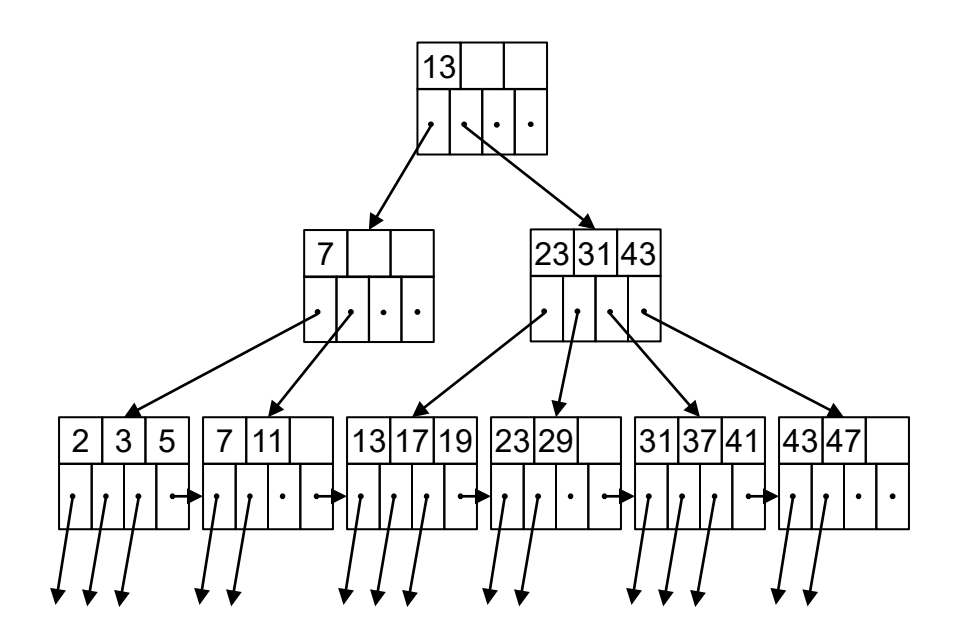

## Структура узла

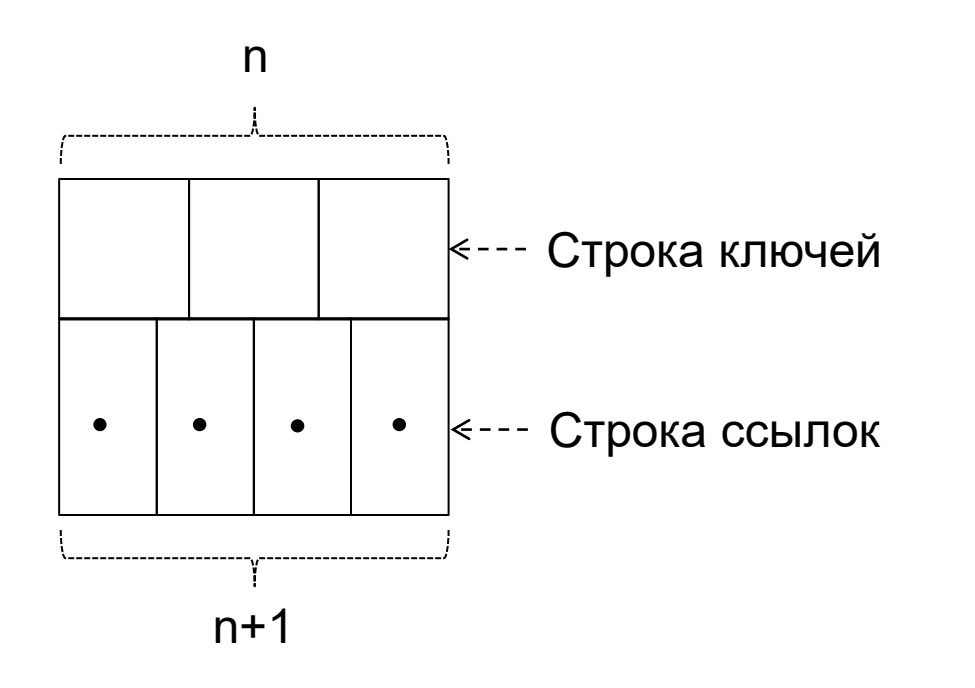

n – параметр индексного файла (в примере n=3)

# Семантика полей листа

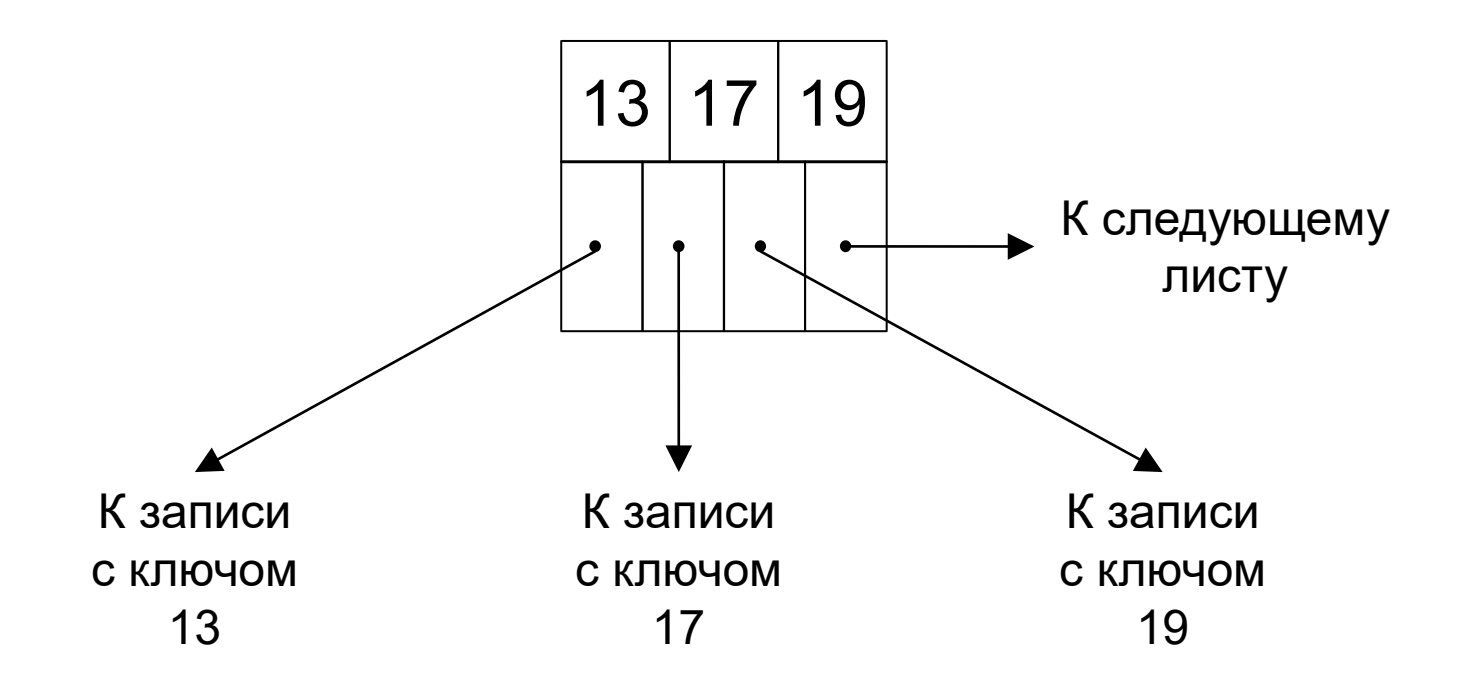

# Семантика полей нелистового узла

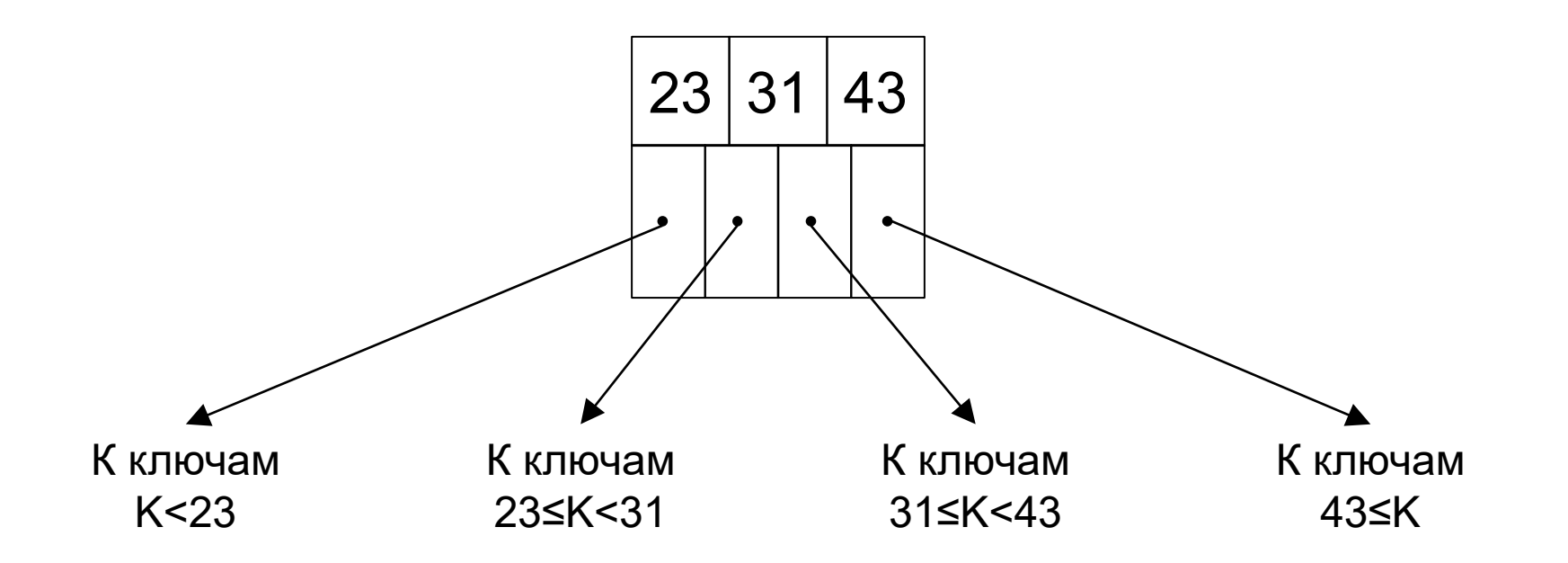

#### Семантика полей нелистового узла в общем случае

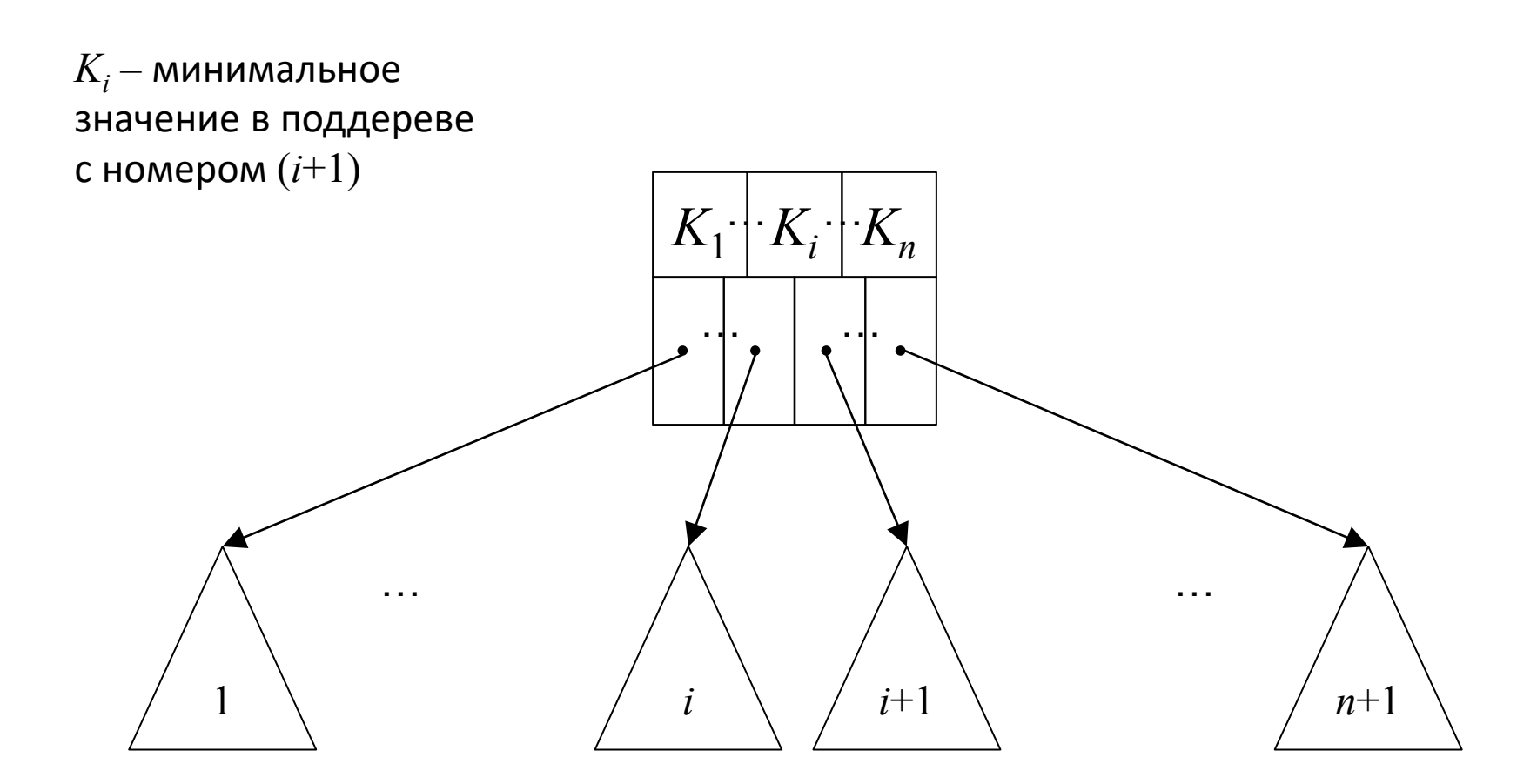

## Ограничения

- Корневая вершина содержит не менее двух указателей (за исключением тривиального случая, когда индексируемое отношение имеет один кортеж)
- Ключи в листьях располагаются в порядке возрастания значений слева направо
- В листе должно быть заполнено не менее  $(n + 1)/2$  | указателей (? для  $n = 3$ )
- Во внутренней вершине должно быть заполнено не менее  $(n + 1)/2$ ] указателей (? для  $n = 3$ )

## Вставка ключа 12

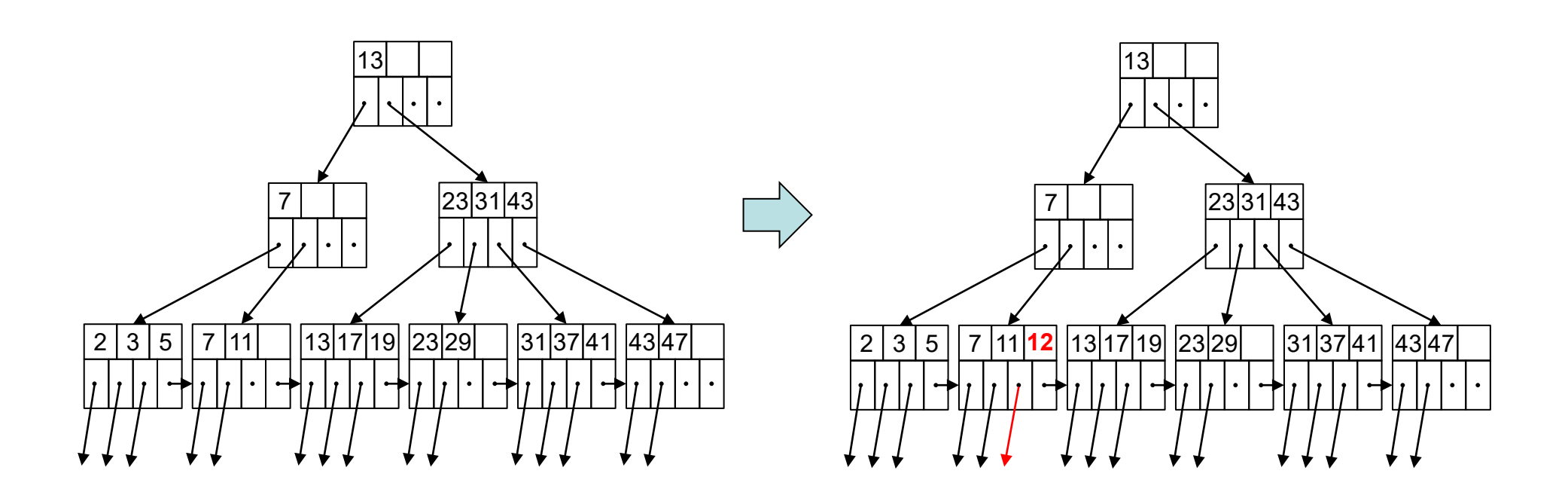

## Вставка ключа 40

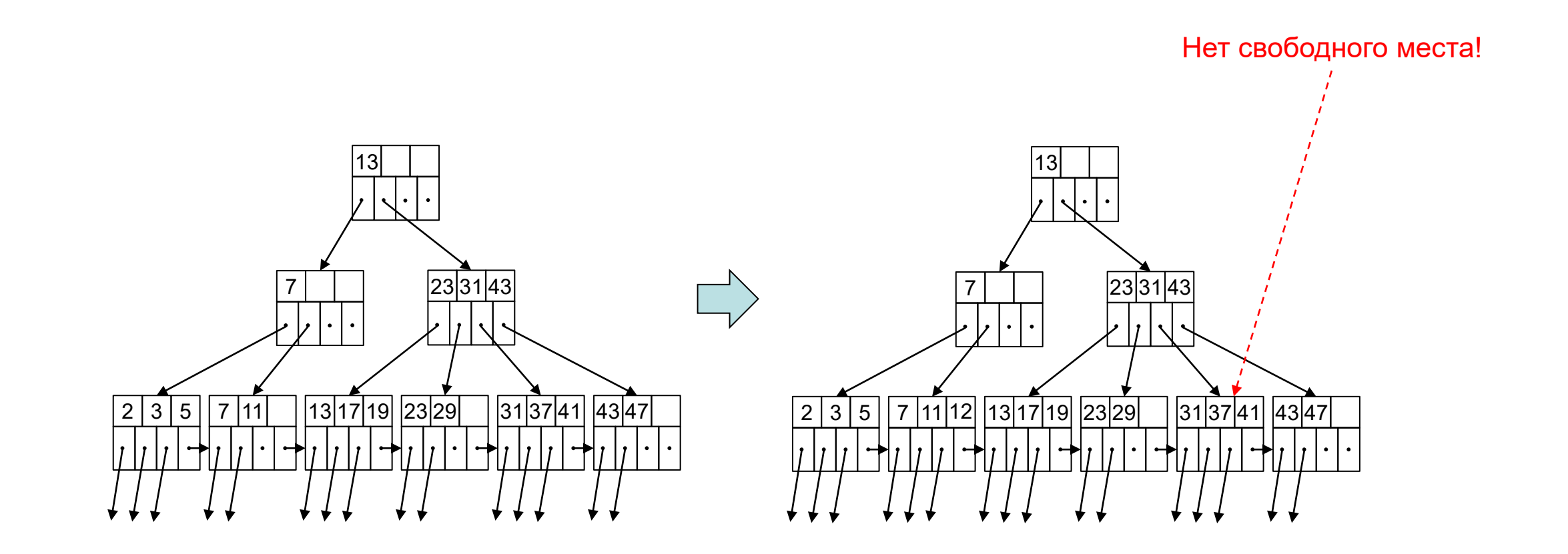

## Вставка ключа 40: фаза I

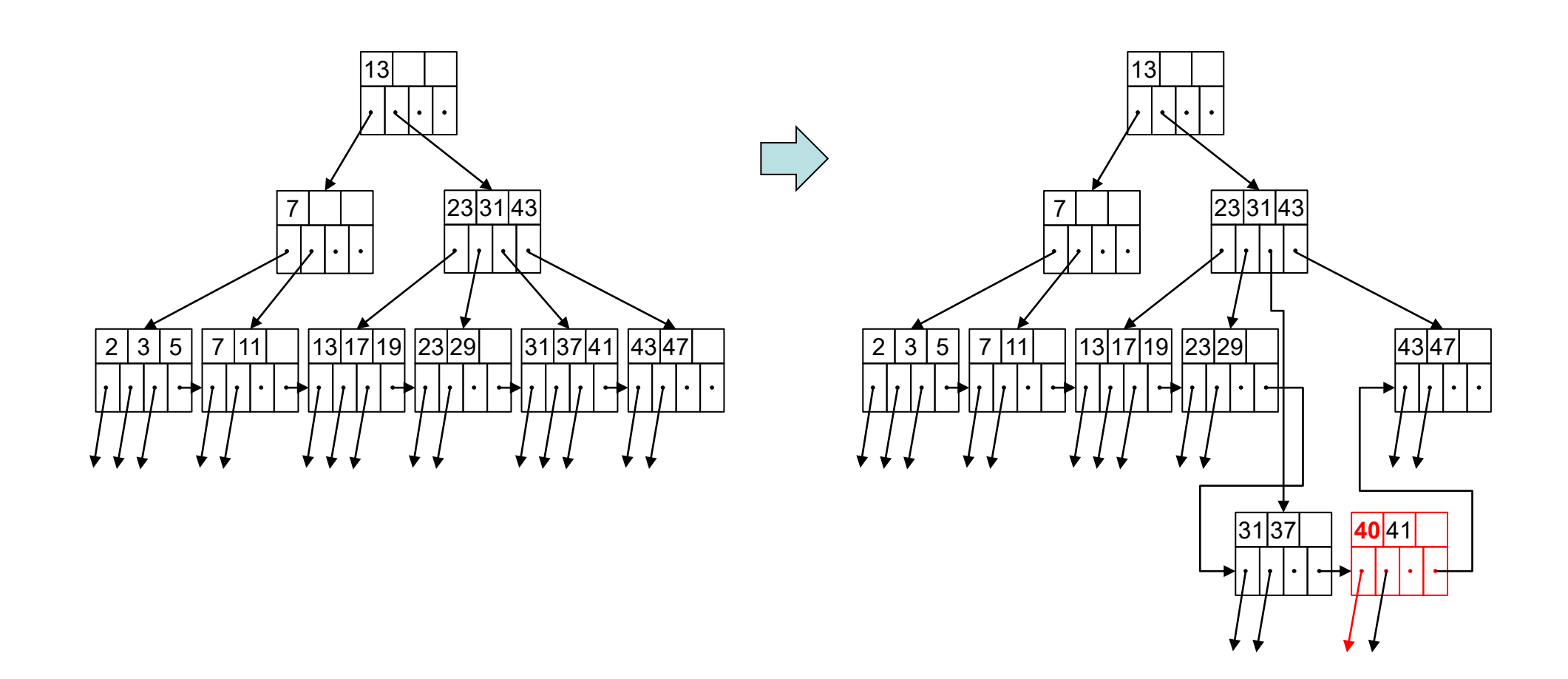

## Вставка ключа 40: фаза I

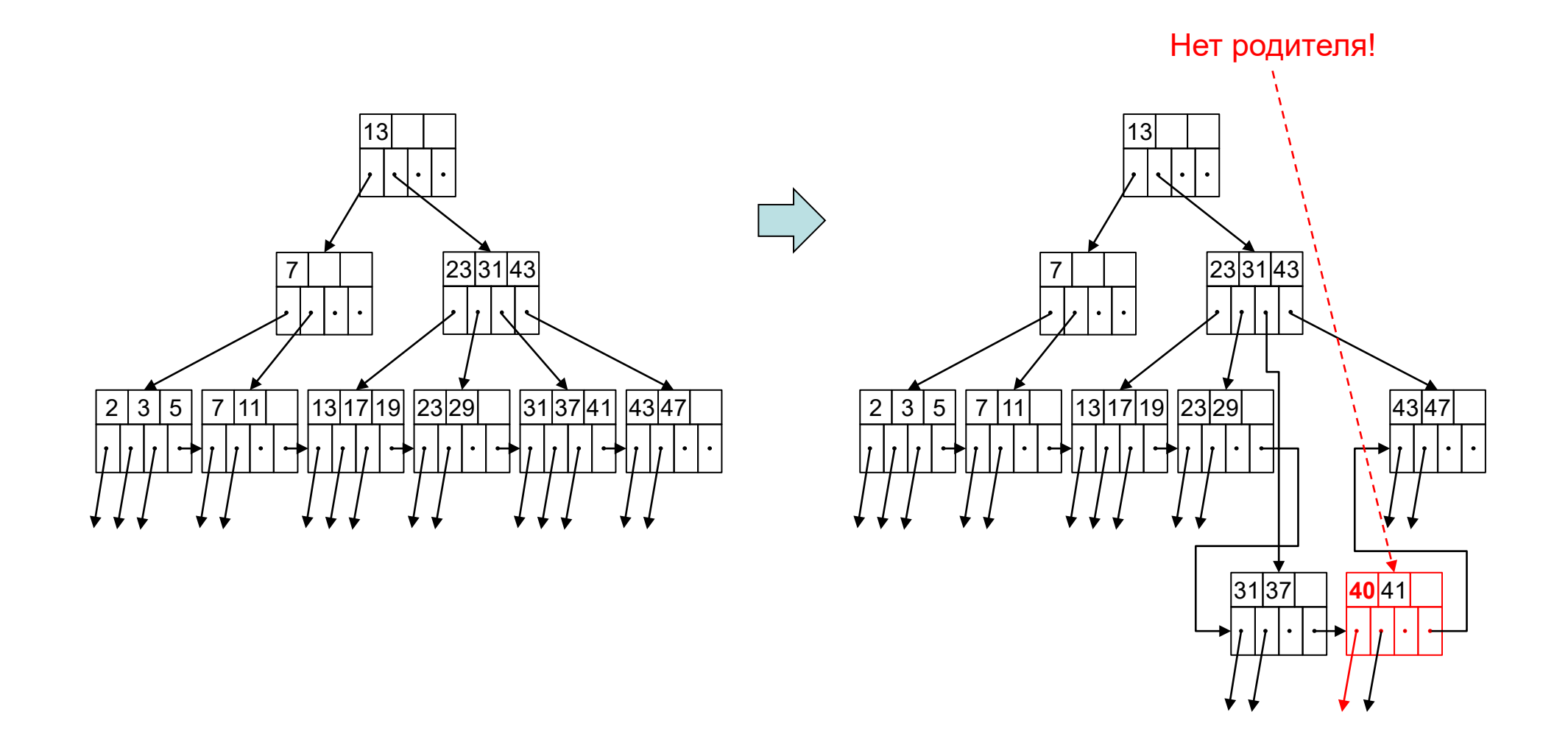

## Вставка ключа 40: фаза II

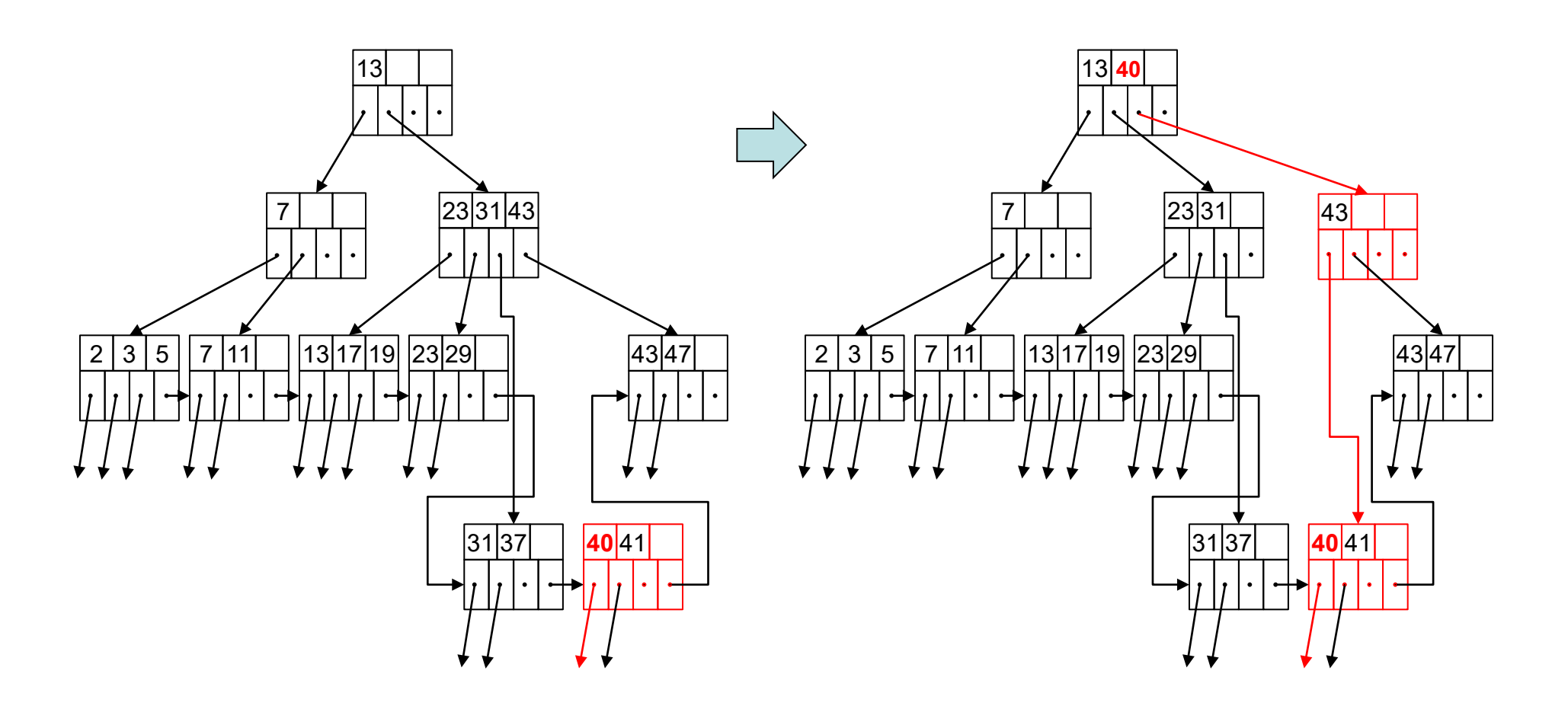

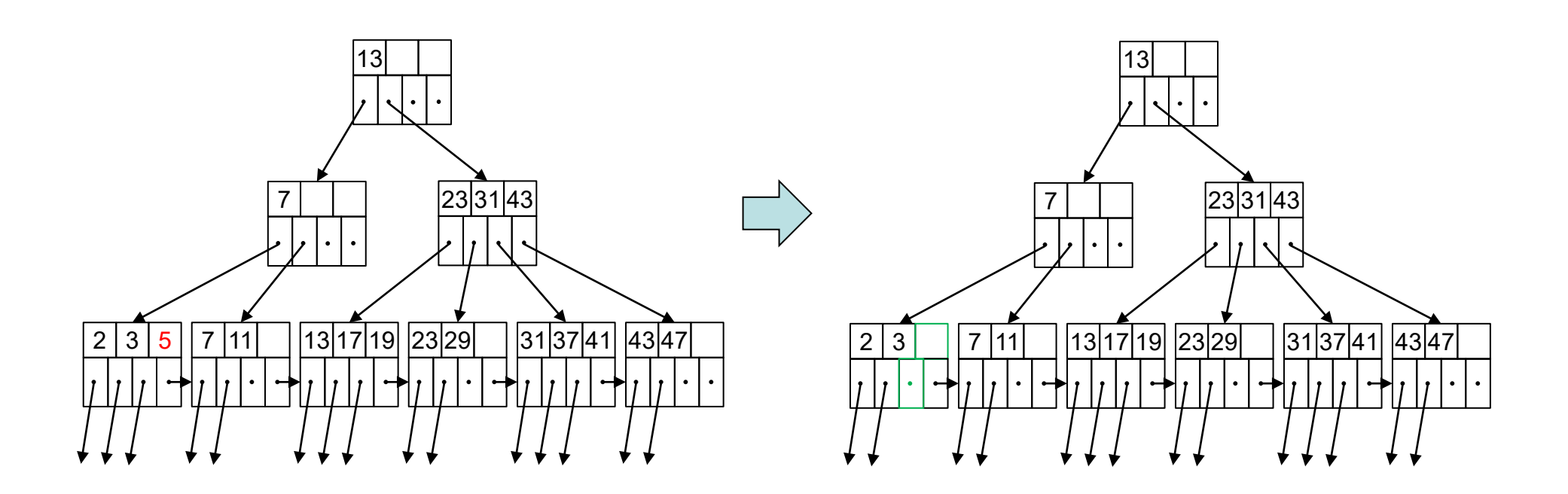

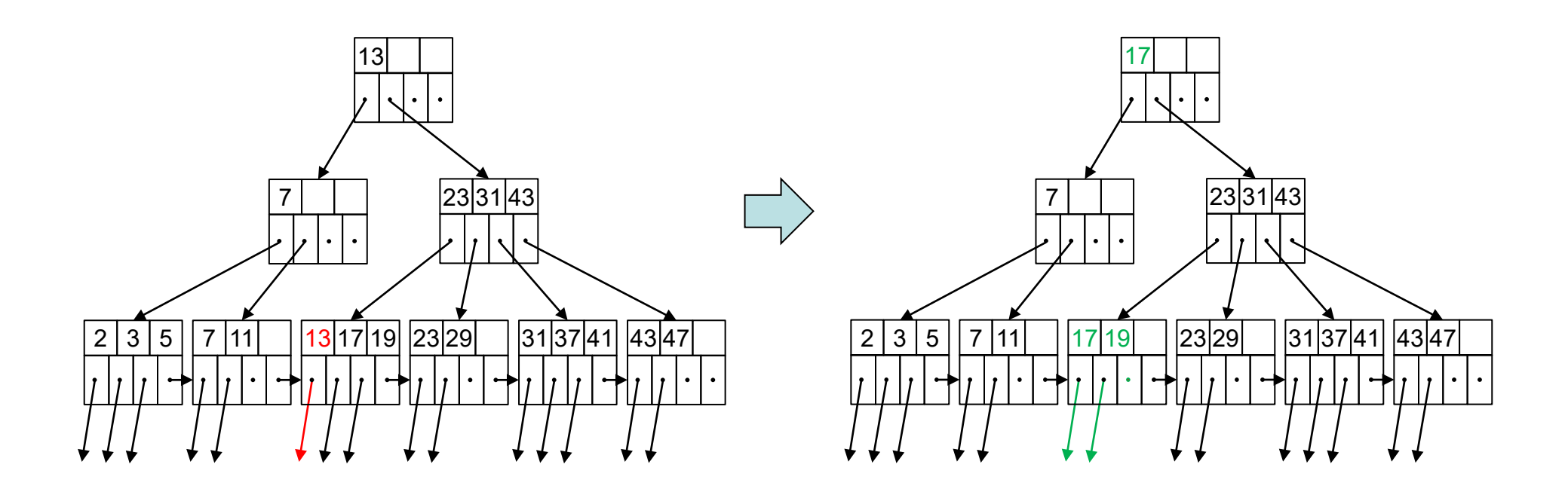

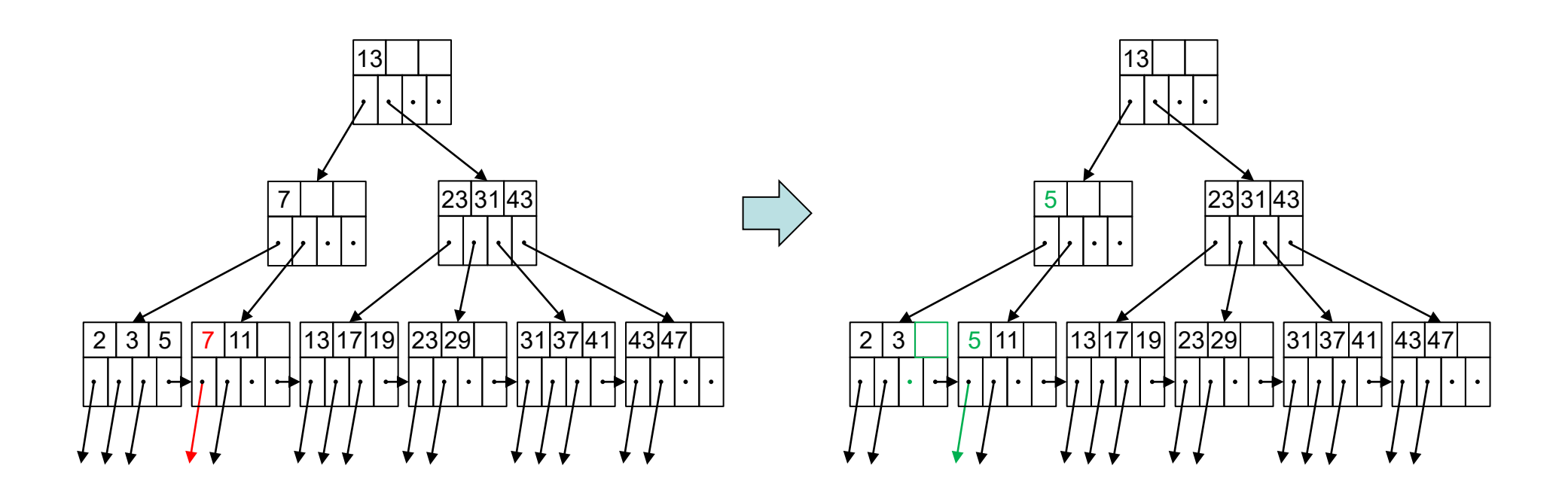

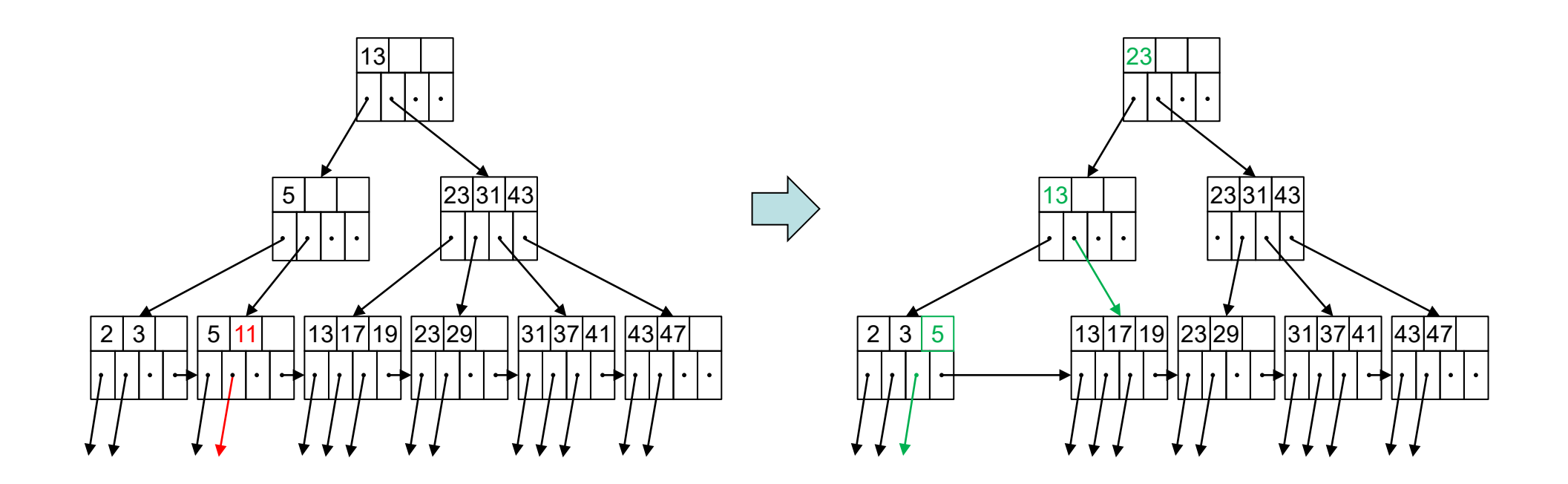

# В-дерево с дубликатами

- *k* минимальное *новое* значение ключа в правом поддереве
- Все ключи в левом поддереве строго меньше *k*

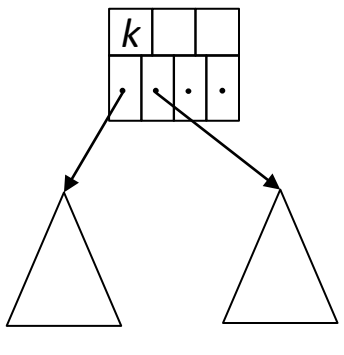

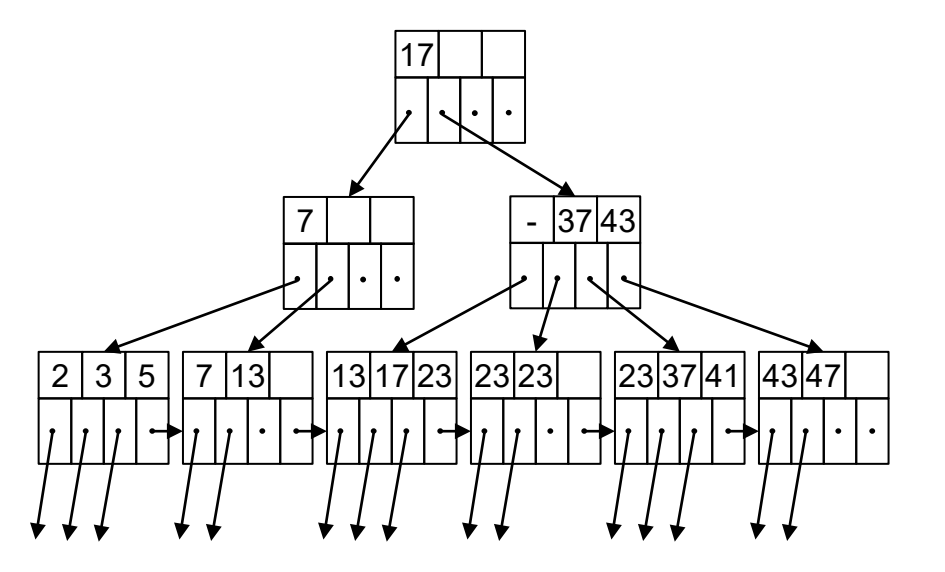

## Оценка эффективности 3-х уровневых В-деревьев

- Пусть блок имеет размер 4096 байт (за вычетом заголовка), ключ занимает 4 байта, указатель занимает 8 байт
- 4n+8(n+1)≤4096 => максимальное n=340, то есть один блок может содержать 340 пар «ключ-указатель»
- 340+340/2 2  $= 255$  – среднее между максимальным и минимальным количеством ссылок в блоке
- Корневая вершина адресует 255 поддеревьев
- Вершины второго уровня адресуют  $255<sup>2</sup> = 65 025$  листьев
- Листья адресуют  $255^3$  = 16 581 375 записей

# Конец лекции 5